**Strumento per misurare la produzione di CO2 nei sistemi di gestione dei rifiuti in Europa.**

**Guida per l'utilizzatore**

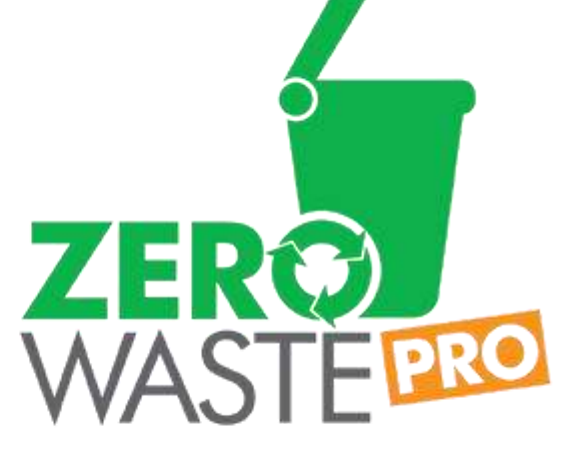

Promoting Zero Waste Practices and Tools

C AMBIENTETALLA A famep C CLAMBER Sylmed ASBistra

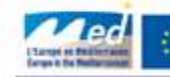

**AFD** 

User Guide for the CO<sub>2</sub>ZW® v1.1 (version 1)

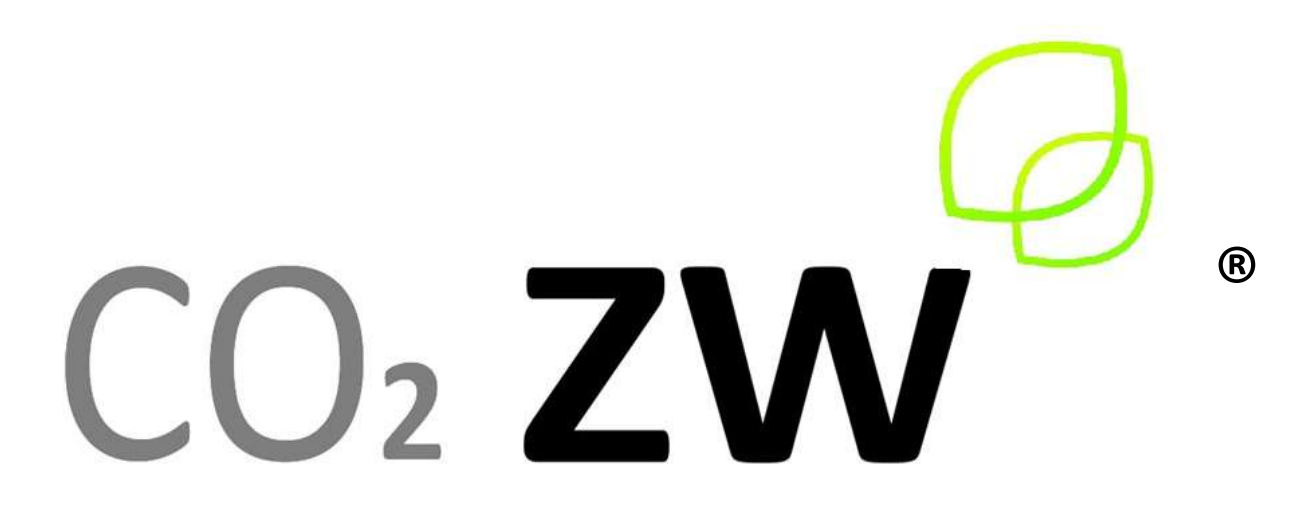

# Strumento per misurare la produzione di CO2 nei sistemi di gestione dei rifiuti in Europa.

Register of Community Trade Marks No 010842789

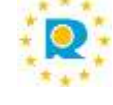

# Guida per l'utilizzatore

*Ottobre 2013*

**Authors** 

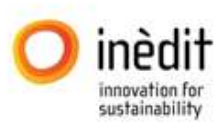

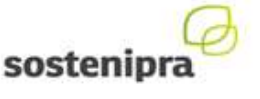

www.ineditinnova.com

www.sostenipra.cat

**Financial Support** 

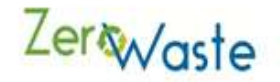

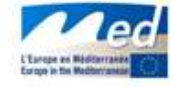

**EUROPEAN UNION** EUROPEAN REGIONAL DEVELOPMENT FUND

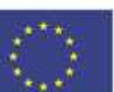

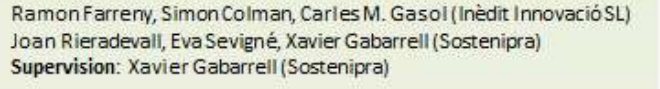

Avvertenza: Lo strumento in questione è un calcolatore basato su Excel ® le cui schermate sono in lingua inglese. Al cap. 5 di questa guida è presente un glossario utile per la traduzione dei termini tecnici.

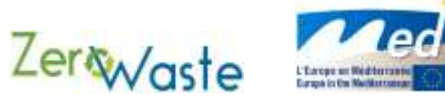

# **Indice**

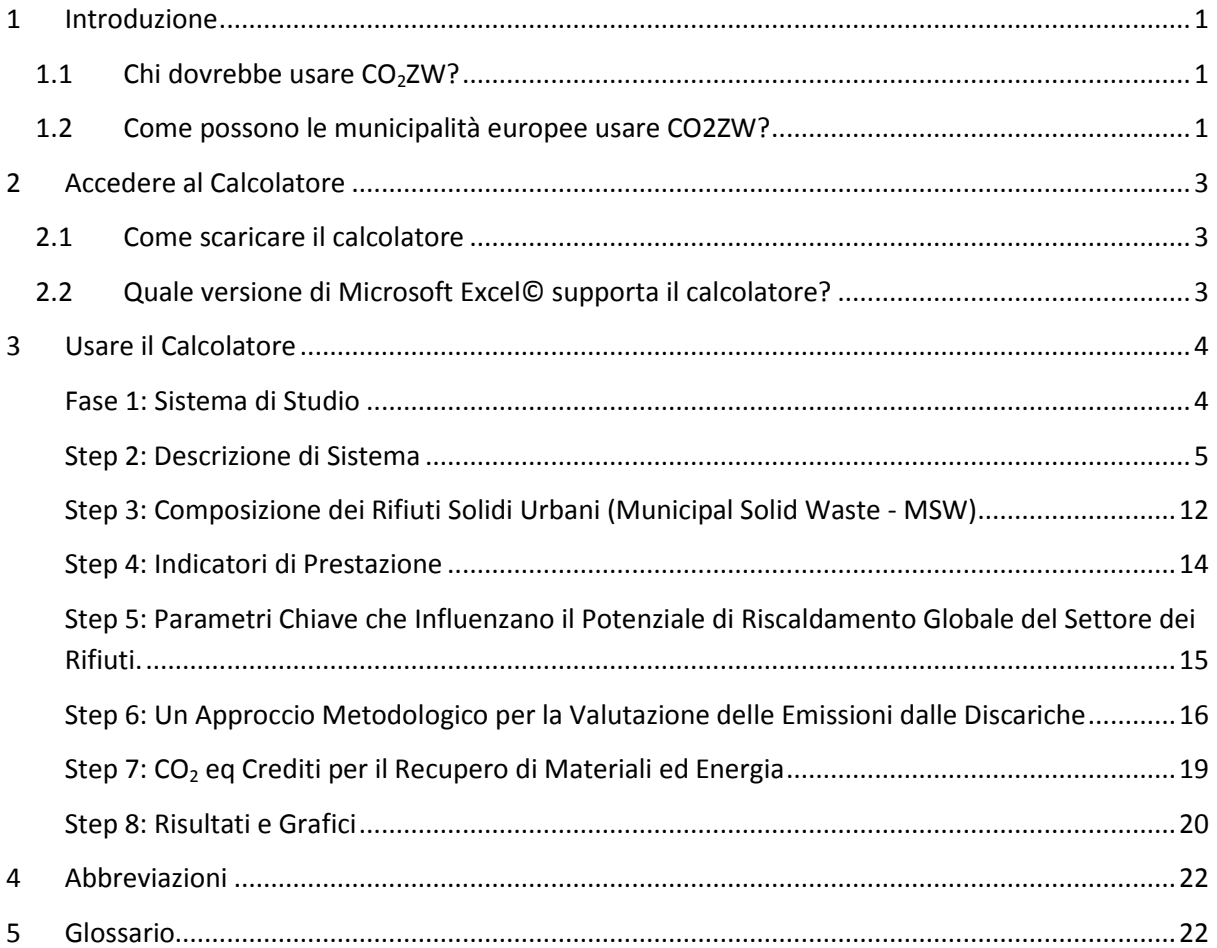

[This page is intentionally left blank]

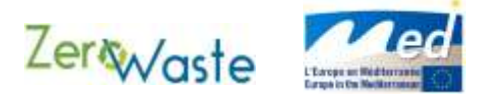

# <span id="page-6-0"></span>**1 Introduzione**

Lo Strumento per misurare la produzione di CO2 nei sistemi di gestione dei rifiuti in Europa (da qui di seguito,CO2ZW) è stato sviluppato dal Sostenipra Research Group (http://www.sostenipra.cat) con fondi stanziati dalla Commissione Europea attraverso il progetto Zero Waste<sup>1</sup> (1G-MED08-533).

CO2ZW fornisce uno strumento di calcolo del gas a effetto serra (GHG) (in equivalenti di anidride carbonica) proveniente dalle operazioni di gestione dei rifiuti dei comuni europei. Lo strumento in questa versione è un calcolatore basato su Excel ® che, con l'ingresso dei dati sui rifiuti specifici del comune (o dati nazionali predefiniti), permette all'utente di ottenere l'impronta di carbonio a livello comunale dai trattamenti dei rifiuti (infrastrutture non incluse). L'utente sarà in grado di utilizzare questo calcolatore per sostenere le iniziative di monitoraggio dei gas serra e di comunicazione, nonché di fornire una stima di potenziali riduzioni di gas serra (o aggiunte) associati alla gestione e ai cambiamenti tecnologici nelle operazioni di raccolta locale.

**Nota: Il calcolatore è stato progettato per funzionare nel modo più efficace su scala municipale, tuttavia può essere usato su qualsiasi scala (compresa la scala statale, sovraregionale e regionale) purché vengano inseriti i dati sufficienti.**

Questo manuale si propone di fornire semplici istruzioni per la riuscita dell'applicazione del Calcolo del CO2ZW. Sono presenti brevi note metodologiche per garantire all'utente la comprensione dei presupposti fondamentali e gli algoritmi che fanno funzionare il software. Alla fine del documento è riportato un glossario dei termini e un elenco di abbreviazioni.

## <span id="page-6-1"></span>**1.1 Chi dovrebbe usare CO2ZW?**

**.** 

Si è pensato che i risultati del CO2ZW possono essere una guida per fare pressioni sulla politica di governo locale nel contesto di operazioni nel settore dei rifiuti. Pertanto, gli utenti ideali per CO2ZW sono i gestori di rifiuti solidi (così come accademici e consulenti che lavorano nel campo dei rifiuti solidi) con accesso ai dati di gestione dei rifiuti, esaustivi e aggiornati sia a livello locale o, se non è possibile, a livello regionale o nazionale.

## <span id="page-6-2"></span>**1.2 Come possono le municipalità europee usare CO2ZW?**

Qualsiasi Comune può usare lo strumento CO2ZW ammesso che abbia accesso ai dati di gestione dei rifiuti locali. Questo vale anche per le municipalità fuori dall'Europa, tuttavia tutti i valori di default costruiti nel calcolatore si basano su un contesto europeo. Prima di iniziare la spiegazione con il calcolatore CO2ZW, la lista seguente fornisce un'indicazione dei dati necessari da inserire nel calcolatore:

 L'ammontare totale di rifiuti generati per l'anno di studio desiderato (o, in via alternativa, la popolazione all'interno della area di studio per lo stesso anno);

 $<sup>1</sup>$ Il partenariato che ha partecipato a questo progetto include Grecia, Italia, Slovenia e Spagna.</sup>

**.** 

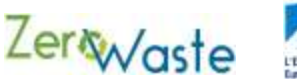

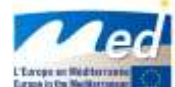

- La composizione tipica dei rifiuti urbani solidi (Municipal Solid Waste MSW) generati all'interno dell'area di studio (vengono forniti i valori di default per Grecia, Italia, Slovenia, Spagna e la media UE27 se non si conoscono a livello comunale);
- Le frazioni di vetro, plastica, metallo, carta e cartone riciclati alla fonte e materiale organico (come percentuale del totale per ogni rispettivo materiale all'interno del flusso totale di MSW) che è stato raccolto in maniera differenziata e processato nelle strutture apposite (valori nazionali di default sono forniti se non sono noti a livello municipale);
- La percentuale di impurità presenti all'interno della frazione organica differenziata alla fonte (valori di default sono forniti nel caso non ci siano informazioni disponibili);
- La quantità di biogas sottratto dalle discariche;
- Il fattore di emissione dei gas da effetto serra per il mix di elettricità locale.

Inoltre è preferibile l'uso dei dati locali per le voci seguenti:

- Destinazione (trattamento) dei rifiuti generali indifferenziati;
- Destinazione (trattamento) della frazione organica differenziata alla fonte;
- Caratteristiche degli impianti di trattamento dei rifiuti, compreso
	- o l'efficacia degli impianti di riciclo per carta e cartone, vetro, plastiche e metalli;
	- o l'efficacia degli impianti di compostaggio;
	- o l'efficacia degli impianti di trattamento meccanico-biologico (mechanical-biological treatment - MBT);
	- o destinazione del residuo da MBT.

Con questi dati, e seguendo le istruzioni fase per fase fornite nella 'Sezione 3. Usare il calcolatore', è possibile ottenere una stima dell'impronta di carbonio di qualsiasi comune. Per molte di queste voci, i valori di default per i Paesi partner del progetto RifiutiZero (Grecia, Italia, Slovenia e Spagna)<sup>2</sup> sono forniti automaticamente e dovrebbero essere usati se dati più specifici per lo studio non sono disponibili per l'utente. Per gli utenti che desiderano adottare questo calcolatore per un Paese esterno al progetto RifiutiZero si consiglia di usare dati specifici del luogo, se disponibili, al fine di configurare le proprie caratteristiche al calcolo<sup>3</sup>. In caso contrario, sono stati forniti anche valori di default basati sulle medie europee e le stime degli autori.

**Nota:** I valori di default per ogni Paese (così come i valori medi europei) sono riportati all'Appendice A.

<sup>&</sup>lt;sup>2</sup> Inoltre, uno scenario per la Catalogna (2012) è stato aggiunto nella versione 1.1 dello strumento, grazie ai dati forniti dalla Agència de Residus de Catalunya (ARC), l'Agenzia Catalana per i Rifiuti.

<sup>&</sup>lt;sup>3</sup> Vale la pena menzionare che gli impianti MBT possono essere considerati, nello strumento CO2ZW, come una struttura per il trattamento dei rifiuti flessibile che si può adattare a molti contesti (al fine di includere altre strutture per il trattamento dei rifiuti come quelle per la separazione di frazioni secco-umido). Pertanto, l'utente può specificare la propria efficienza al fine di adattarla alle capacità locali.

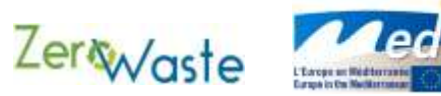

# <span id="page-8-0"></span>**2 Accedere al Calcolatore**

## <span id="page-8-1"></span>**2.1 Come scaricare il calcolatore**

Potete accedere al calcolatore dopo esservi registrati alla seguente pagina web: [http://sostenipra.ecotech.cat.](http://sostenipra.ecotech.cat/) Al momento della registrazione, dovete cliccare sull'opzione 'STRUMENTO DI IMPRONTA DI CARBONIO CO2ZW DI GESTIONE DEI RIFIUTI IN EUROPA'. Dopo la registrazione, riceverete un e-mail contenente un link [\(http://sostenipra.ecotech.cat/downloads/co2zw.php\)](http://sostenipra.ecotech.cat/downloads/co2zw.php) che dovete visitare. In seguito, sarete in grado di accedere (il sistema può richiedere il vostro username e password, dipende dalla configurazione del vostro browser) e scaricare il calcolatore.

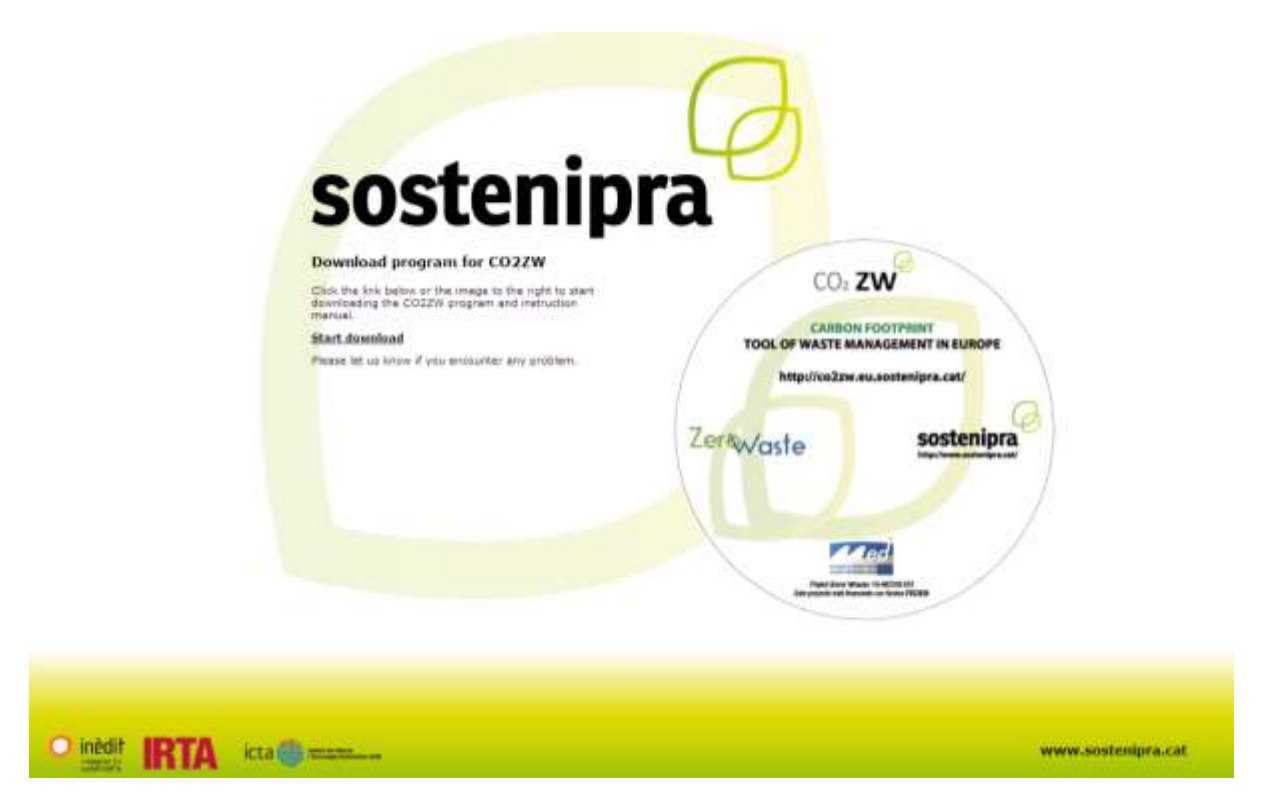

## <span id="page-8-2"></span>**2.2 Quale versione di Microsoft Excel© supporta il calcolatore?**

Il calcolatore CO2ZW è stato sviluppato in formato Microsoft Excel© 2007 ed è compilato in un file eseguibile (.exe) per ragioni di sicurezza. Per aprirlo, è necessario avere installato Microsoft Excel© nel computer (versione 2007 o qualsiasi altra versione più recente).

Si noti che l'etichetta Leggimi nel calcolatore fornisce anche le istruzioni per il suo uso.

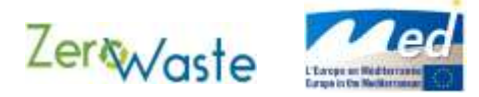

# <span id="page-9-0"></span>**3 Usare il Calcolatore**

## Usare il Calcolatore

Il calcolatore è stato progettato in un formato facile da usare che segue un ordine logico per l'inserimento dei dati. La sezione seguente fornisce una guida, fase per fase, per applicare con successo CO2ZW. !

Si noti che l'etichetta Leggimi nel calcolatore fornisce anche le istruzioni per il suo uso..

## <span id="page-9-1"></span>**Fase 1: Sistema di Studio**

Sulla pagina START, andate alla Fase 1 (Sistema di Studio) e selezionate il Paese che corrisponde all'area di studio dal riquadro a tendina apposito.

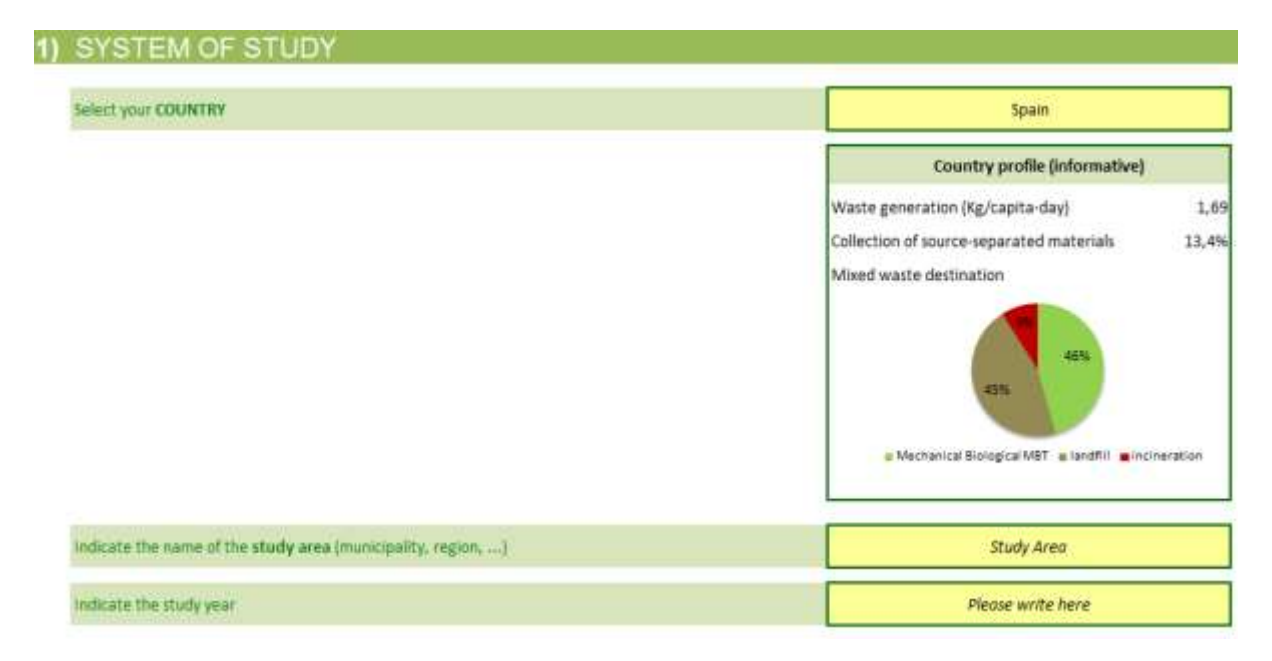

**Nota metodologica 1:** La selezione del Paese stabilisce un set di valori di default (a livello nazionale) che l'utente può scegliere di usare per la sua area di studio se i valori specifici non sono disponibili. Questi sono inseriti automaticamente e devono essere cambiati manualmente dall'utente se vuole inserire valori alternativi. Le celle che possono essere cambiate sono di colore giallo all'interno del calcolatore. !

Selezionando "Altro" dal riquadro a tendina verrà fornito un set di valori di default medi europei **ottenuti da fonti differenti. Se l'area di studio dell'utente non è all'interno di Grecia, Italia, Slovenia o Spagna (valori di default nazionali forniti dai partner del progetto) allora i valori di default saranno basati su queste medie europee a meno che non siano inseriti dati specifici per la regione di studio.**

Per motivi amministrativi, inserite il nome del comune (o area di studio) che sarà oggetto del calcolo così come dell'anno di studio. Se avete selezionato "Altro" per il paese, allora inserite anche il nome del paese in questo riquadro.

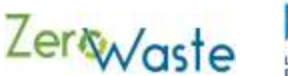

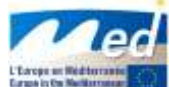

### <span id="page-10-0"></span>**Step 2: Descrizione di Sistema**

Alla pagina **START**, andare allo Step 2 (System Description).

Qui sarete guidati attraverso una serie di fasi per inserire i parametri di sistema rilevanti nel calcolatore. Nella maggior parte dei casi, il calcolatore vi chiederà se i dati sono disponibili. Se avete i dati rilevanti, cliccate "Sì" e inserite i dati nello spazio apposito. Se questi dati non sono disponibili, selezionate "No". In questo caso il calcolatore tornerà ai valori di default basati sulle medie nazionali per il Paese specifico (o per l'Europa se il paese non è specificato). Tutti i parametri di sistema (specifici di sistema o di default) possono essere rivisti nella sezione "Sommario dei parametri di sistema" in fondo alla pagina.

**Nota: Tutte le volte che c'è una domanda Sì/No riguardo alla disponibilità dei dati, selezionate "Sì" se avete tutti i dati rilevanti disponibili. Queste domande generalmente si riferiscono alla scomposizione/composizione di un totale ed è importante che le frazioni inserite ammontino a 100%. Nelle sezioni dove la composizione non è richiesta, potete scegliere di inserire le vostre cifre, o lasciare lo spazio così com'è, nel caso in cui il calcolatore tornerà ai valori di default solo per quel particolare valore. Se l'utente desidera usare questi valori di default allora è importante lasciare questi spazi nel loro stato originale (per es. con la frase "Scrivi qui" ancora intatta) per evitare qualsiasi problema di calcolo.**

#### **Generazione Totale dei Rifiuti**

In questa sezione l'utente deve inserire il valore effettivo della generazione dei rifiuti nell'arco del periodo di studio. Se queste informazioni non sono disponibili, il calcolatore stimerà la quantità di rifiuti basati sulla popolazione dell'area di studio.

Total waste generation

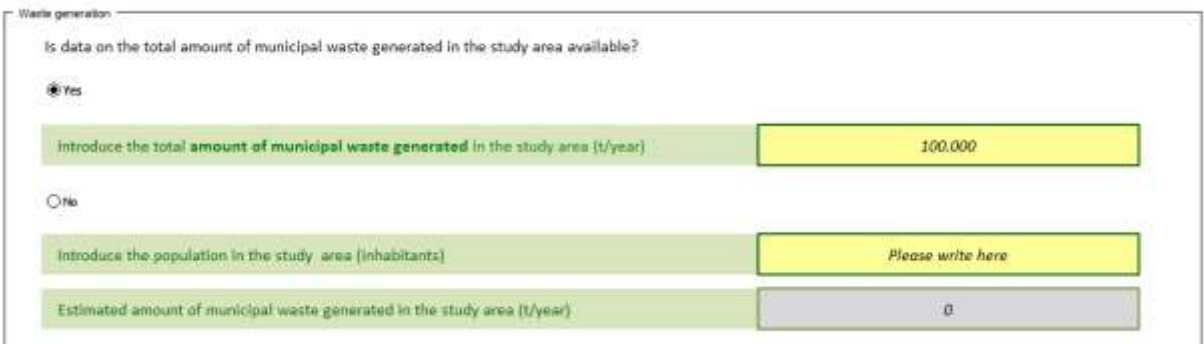

**Nota metodologica 2: la generazione di MSW stimata si basa sulla generazione di rifiuti di default pro capite per il Paese**

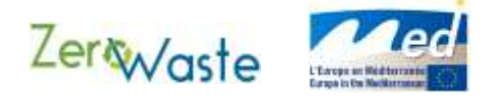

## **Flussi di rifiuti urbani indifferenziati**

In questa sezione l'utilizzatore deve inserirei rifiuti indifferenziati per Quattro tipologie di Servizi di trattamento.

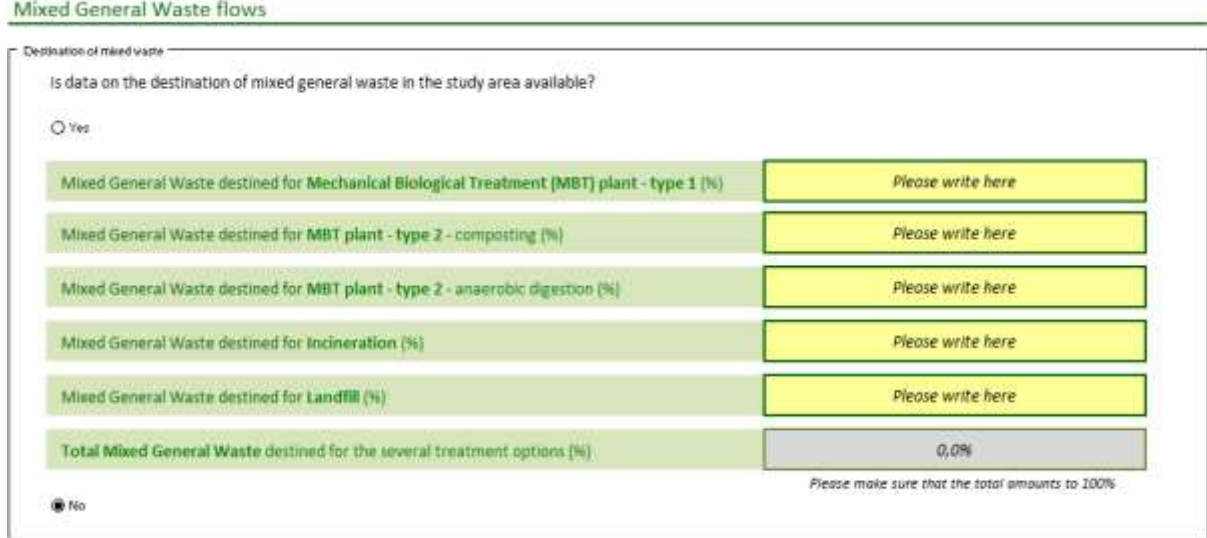

**Nota: Ci sono due tipi di impianto di Trattamento Biologico Meccanico (MBT) disponibili per i rifiuti indifferenziati. Gli impianti MBT di Tipo 1 ricevono solo i rifiuti indifferenziati e comprendono i processi di cernita e compostaggio aerobico per i materiali residui. Gli impianti MBT di Tipo 2 ricevono rifiuti urbani indifferenziati e materia organica differenziata alla fonte.**

**Le operazioni comprendono i processi di cernita e il trattamento sia aerobico sia anaerobico dei materiali organici recuperati. L'efficienza degli impianti MBT di Tipo 2 è più alta di quelli MBT di Tipo 1 (i valori di prestazione possono essere introdotti manualmente in un secondo momento).**

#### **Raccolta di Materiali Differenziati alla Fonte**

In questa sezione è richiesto all'utente di inserire la quantità dei materiali differenziati alla fonte raccolti separatamente dal flusso di **rifiuti urbani indifferenziati** nell'arco del periodo di studio. !

Nel riquadro "differenziazione alla fine dei rifiuti", l'utente può scegliere di inserire i dati sia come percentuale della massa totale per ogni rispettiva frazione di rifiuti (per es. il 20% per il vetro differenziato alla fonte vorrebbe dire che sull'intera quantità di vetro all'interno del flusso MSW del sistema, il 20% è raccolto attraverso la raccolta differenziata alla fonte) o come massa totale (in tonnellate) per frazione differenziata alla fonte. È importante che l'utente selezioni il set di unità che preferirebbe usare dalla lista a tendina fornita.

**Nota: L'utente può scegliere di inserire i dati in tutte le celle o solo per una selezione di celle, in ogni caso è importante che siano usate sempre le stesse unità.**

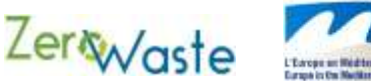

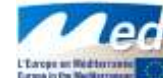

Nel riquadro "Destinazione della materia organica", l'utente deve anche specificare le proporzioni della frazione organica differenziata alla fonte che sono trattate negli impianti di lavorazione di materiale organico specializzati.

**Nota: Sia l'MBT (bio-metanizzazione) sia l'impianto di bio-metanizzazione utilizzano lo stesso processo, tuttavia l'impianto MBT (bio-metanizzazione) è integrato in una struttura più grande che ha altre linee di trattamento dei rifiuti.**

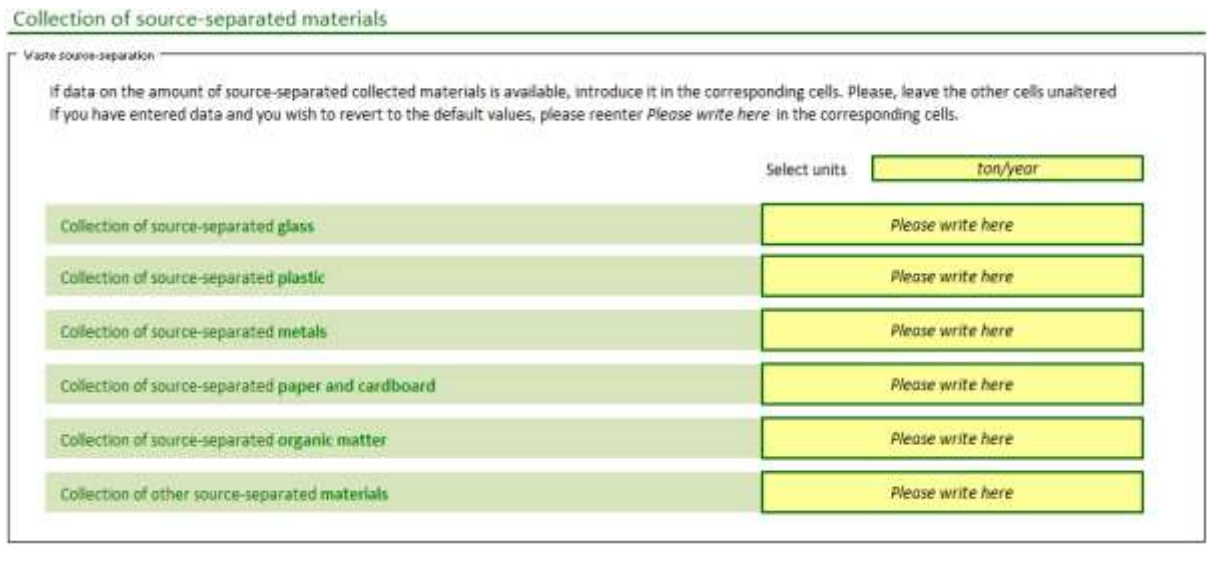

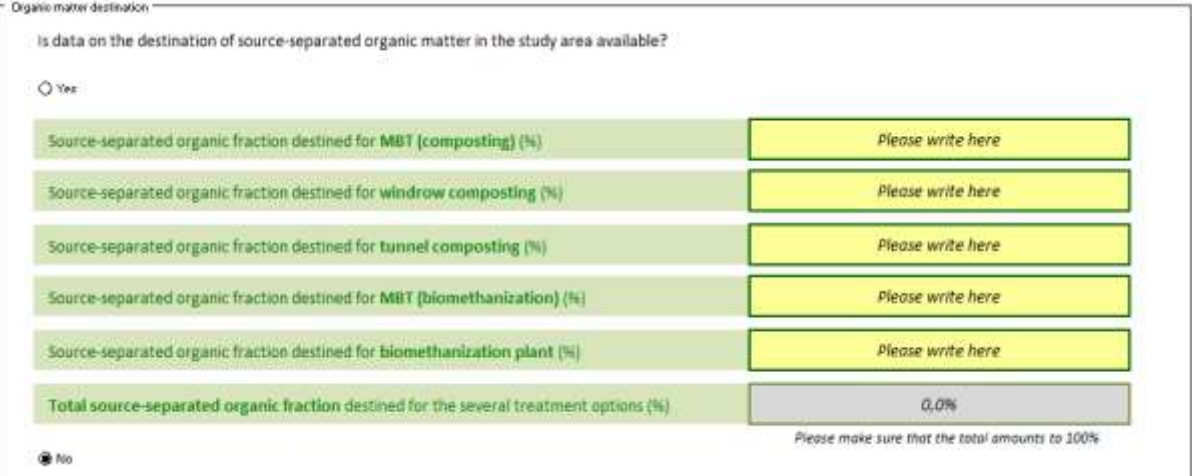

**Nota Metodologica 3: Questo strumento presuppone un sistema di gestione dei rifiuti dove la raccolta di materiali differenziati alla fonte è promossa dall'uso di una serie di contenitori da raccolta differenti con colori particolari (o comuni o per abitazione) o sistemi pneumatici che consentono al pubblico di differenziare il proprio vetro, plastiche, metalli, carta e carbone e materiali organici separatamente. Queste categorie di raccolta differenziata alla fonte sono ragionevolmente comuni in Europa, ma possono variare da Paese a Paese, con alcune nazioni (e persino diverse regioni all'interno di una sola nazione) che impiegano una varietà di diversi sistemi di raccolta.**

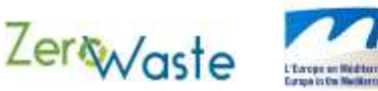

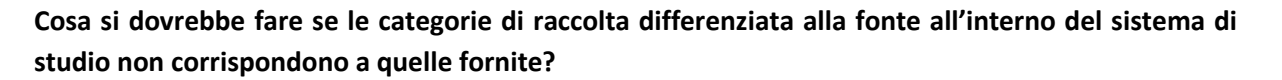

Ci sono tre motivi probabili perché succede questo:

- (1) Il sistema di raccolta dei rifiuti fornisce attrezzature per separare i materiali riciclabili in categorie ancora più diversificate per es. in alcuni paesi il vetro è separato a seconda del colore);
- (2) Il sistema di raccolta locale non fornisce attrezzature per la raccolta differenziata di alcuni materiali (per es. la raccolta differenziata di materiale organico non è praticata ovunque)
- (3) Il materiale riciclabile può essere raccolto in contenitori di riciclo mescolato (per es. carta, vetro e plastica raccolti insieme) e separati in una apposita struttura a fine flusso.

La tavola 1 fornisce alcuni suggerimenti per aiutare l'utente nel modificare i propri dati per venire incontro a tali differenze.

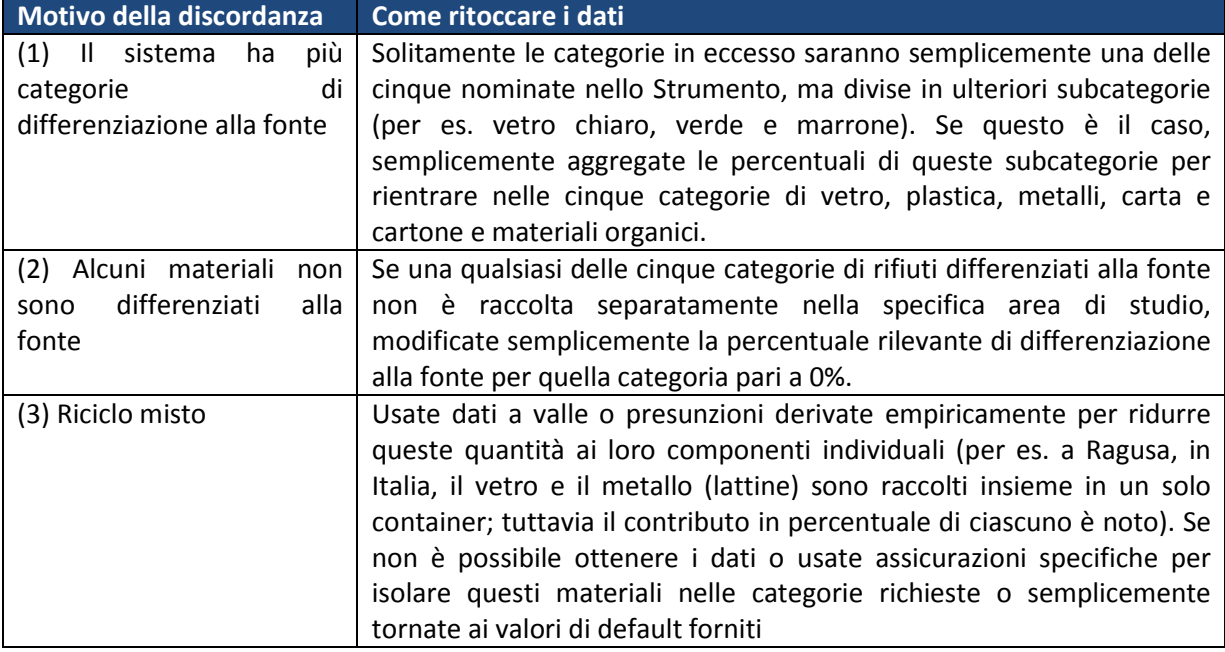

#### **Tavola 1 Metodi per rendere adatti i dati discordanti al formato richiesto da CO2ZW**

#### **Il TetraPak raccolto in differenziata come deve essere considerato?**

Secondo Tetra Pak, i loro prodotti sono tipicamente composti di alluminio (5%), carta (74%) e plastica (21%)<sup>4</sup>. Se l'utente ha dati specifici sulla quantità di tetrapak raccolto attraverso il processo di raccolta differenziata (per peso), allora gli si raccomanda di applicare queste percentuali alla sua quantità e di inserire i risultati nelle categorie relative.

**.** 

<sup>4</sup> h"p://www.tetrapak.com/Document%20Bank/environment/climate/lifecycle\_envprofile\_liqfoodpack.pdf. Nota: questa statistica è specifica per il contenitore Tetra Brik Aseptic (TBA), usato solitamente come imballaggio per i succhi di frutta e

non rappresenta la generale composizione di tutti i Tetra Pak. Nel caso l'utente dovesse avere bisogno di dati per altri tipi di Tetra Pak,

allora può consultare il link sopra menzionato.

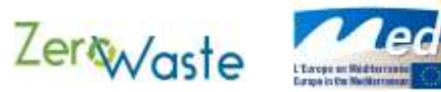

Per es. Risultati di raccolta differenziata in tonnellate X di tetra pak ogni anno. Pertanto, 0,05X è i categoria dei metalli raccolti nella differenziata, 0,74X alla carta e 0,21X alla plastica.

## **Caratteristiche degli Impianti di Trattamento dei Rifiuti**

Nella sezione "Caratteristiche degli impianti di trattamento dei rifiuti", è chiesto all'utente di inserire informazioni specifiche relative alla prestazione degli impianti di trattamento dei rifiuti all'interno del sistema, così come dei metodi con i quali sono smaltiti i rifiuti residui (non recuperati) che lasciano gli impianti.

Si preferiscono i dati specifici per l'area di studio; tuttavia sono stati forniti anche i valori di default (si veda l'Appendice A) nel caso non siano disponibili i dati statistici rilevanti. Se l'utente desidera usare questi valori di default, è allora importante lasciare questi spazi nella loro forma originale (per es. con la frase "Scrivi qui" ancora intatta) per evitare problemi di calcolo. Inoltre, se qualcuna delle strutture elencate non esiste nel sistema di studio, l'utente dovrebbe lasciare inalterate anche queste celle. Il calcolatore le rimuoverà automaticamente dai calcoli di impronta di carbonio dal momento che saranno marcati come 0% nella sezione del flusso dei rifiuti urbani indifferenziati.

#### **Chiarimenti importanti:**

**L'efficienza di riciclo si riferisce alla percentuale di materiale differenziato alla fonte che ci si aspetta sia recuperato/riciclato nell'operazione.**

**La produzione di compost medio nei MBT si riferisce alla quantità (in percentuale) di** rifiuti urbani indifferenziati **che è recuperata per il riutilizzo/riciclo a seguito dei processi di selezione.**

**La intercettazione di materia organica si riferisce alla quantità di materia organica (in percentuale sul totale di materia organica nei rifiuti generali misti che entra nel MBT) che è recuperata presso la struttura e non lascia l'impianto come rifiuti residui.**

**Il recupero netto di materia organica (nella forma di prodotto bio-stabilizzato) si riferisce alla quantità totale di materia organica (in percentuale sui** rifiuti urbani indifferenziati **che entrano nel MBT) che è trattata e convertita in prodotti bio-stabilizzati (si veda il glossario) all'interno del MBT.**

**I rifiuti residui totali si riferiscono alla quantità (in percentuale) di rifiuti generali misti che entrano nel MBT che non sono recuperati presso la struttura e sono, conseguentemente, mandati allo smaltimento finale (per es. discarica, inceneritore o conversione in combustibile derivato da rifiuti).**

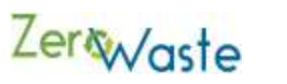

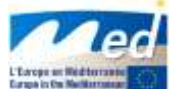

#### Characteristics of Waste Treatment Plants

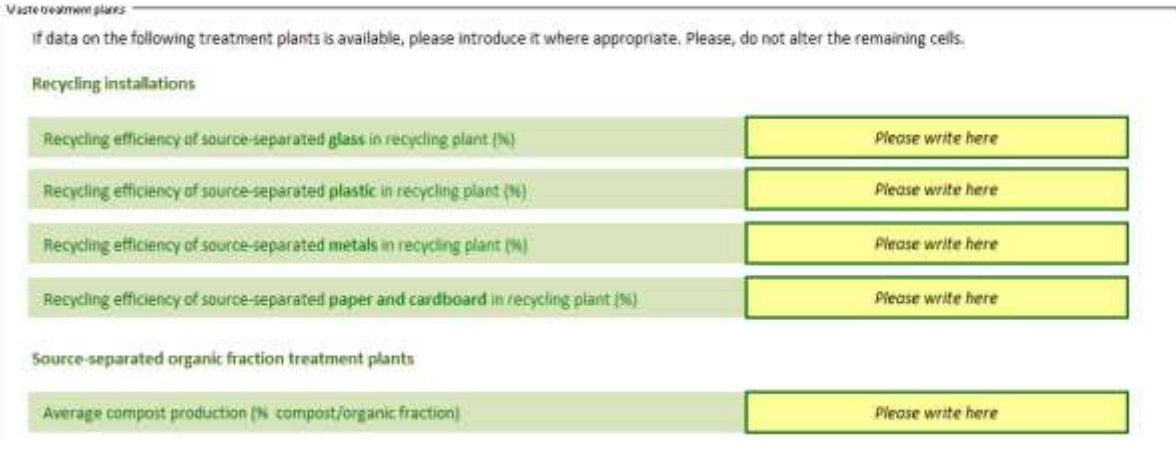

MBT 1 (treating mixed solid waste)

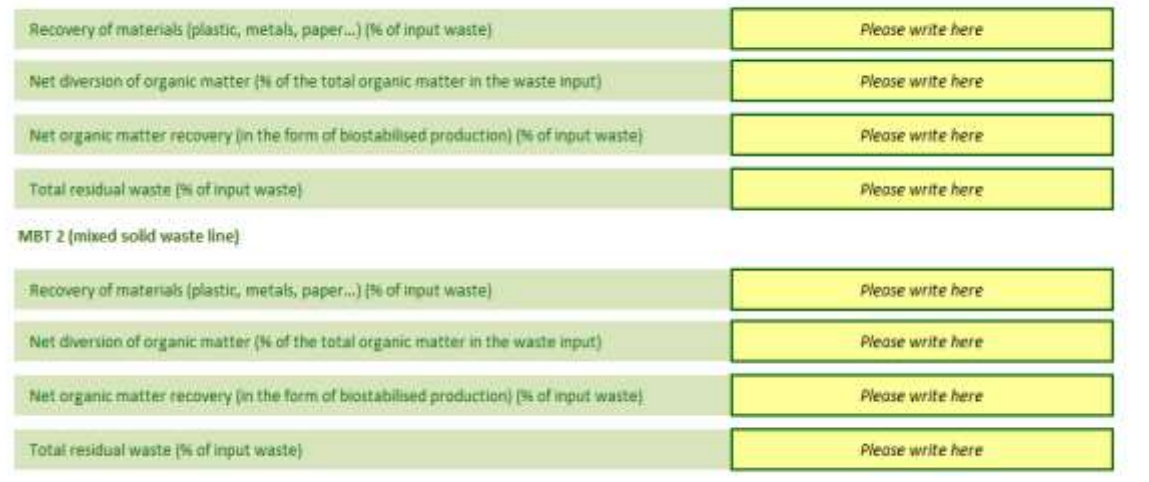

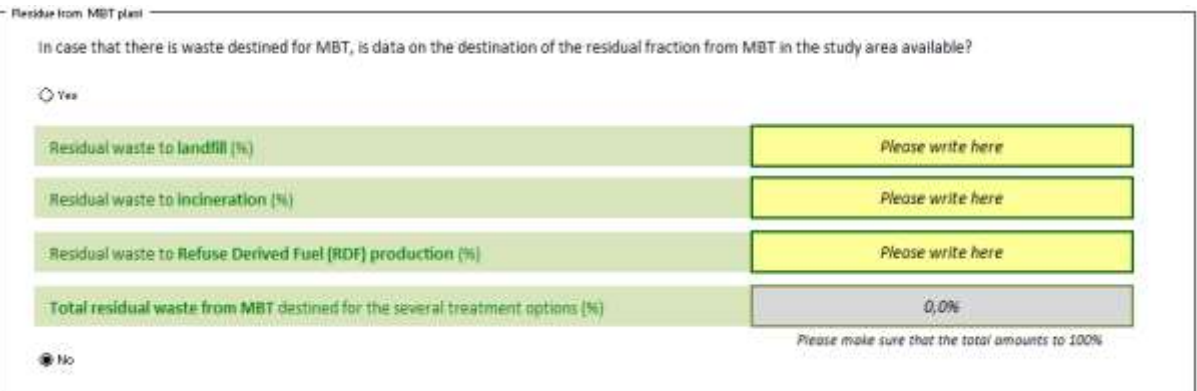

Total pages: 26 Version: 1.1

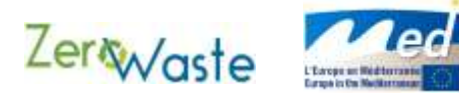

### **Trasporto dei rifiuti**

Transportation of waste

L'utente può scegliere se includere le emissioni di GHG causate dal trasporto nel proprio calcolo di impronta di carbonio o meno. Se l'utente sceglie "Sì", allora deve specificare i t/km (tonnellate per chilometro) sia per la raccolta di rifiuti sia per il trasporto interurbano di rifiuti specifico della sua area di studio. Si tratta essenzialmente di una moltiplicazione delle distanze percorse dai veicoli per la raccolta dei rifiuti fino alle strutture di trattamento/smaltimento (km) per la massa totale dei rifiuti raccolti (tonnellate). La raccolta dei rifiuti urbani si riferisce alla raccolta dei rifiuti dai luoghi di produzione, mentre il trasporto dei rifiuti interurbano si riferisce al trasporto del materiale residuo dagli MBT alla discarica (o a un'altra destinazione alternativa).

**Nota: I fattori di emissione di default forniti rispecchiano l'impatto dell'intero ciclo di vita del trasporto dei rifiuti. Tengono conto delle emissione relative all'operazione dei veicoli (consumo di carburante ed estrazione e raffinazione di tali carburanti) così come delle emissioni relative alla costruzione e manutenzione del veicolo e della strada.**

Il fattore di emissione per la raccolta di rifiuti urbani considera che il veicolo per la raccolta dei rifiuti sia un veicolo di raccolta dei rifiuti a compressione idraulica e diesel della capacità di 21 tonnellate. Le emissione di aria dalla combustione del carburante sono influenzate dalla guida "fermata e avvio", l'usura dei pneumatici, l'usura dei freni e l'usura della strada<sup>5</sup>.

Il fattore di emissione per il trasporto di rifiuti interurbano considera che il veicolo di trasporto dei rifiuti sia un camiondiesel (con la capacità maggiore di 16 tonnellate). Questo velivolo non richiede una guida "fermata e avvio"<sup>6</sup>.

Entrambi i fattori di emissione considerano un durata di vita di 540.000 tonnellate per chilometro per veicolo.

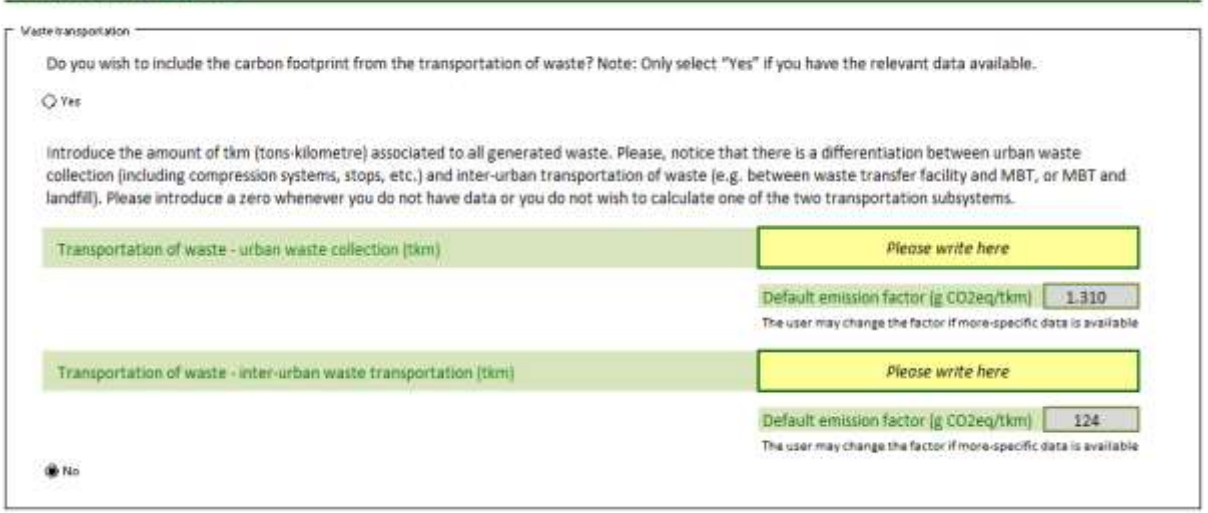

**.** 

<sup>5</sup> Database EcoInvent disponibile presso: http://www.ecoinvent.org/database/

<sup>6</sup> Database EcoInvent disponibile presso: http://www.ecoinvent.org/database/

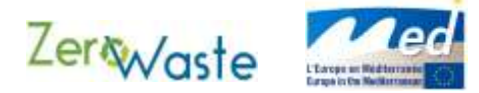

## <span id="page-17-0"></span>**Step 3: Composizione dei Rifiuti Solidi Urbani (Municipal Solid Waste - MSW)**

Nella linguetta **CONTROL PANEL** vai allo Step 3 (Typical Composition of Municipal Solid Waste).

#### 3) TYPICAL COMPOSITION OF MUNICIPAL SOLID WASTE (MSW)

#### **Municipal Solid Waste (total generation)**

This is the typical composition of MSW for your selected country (in the case of "other" countries, the European average is assumed). These cells may be altered if more specific data pertaining to the study area is available, however it is important that the total sums to 100%.

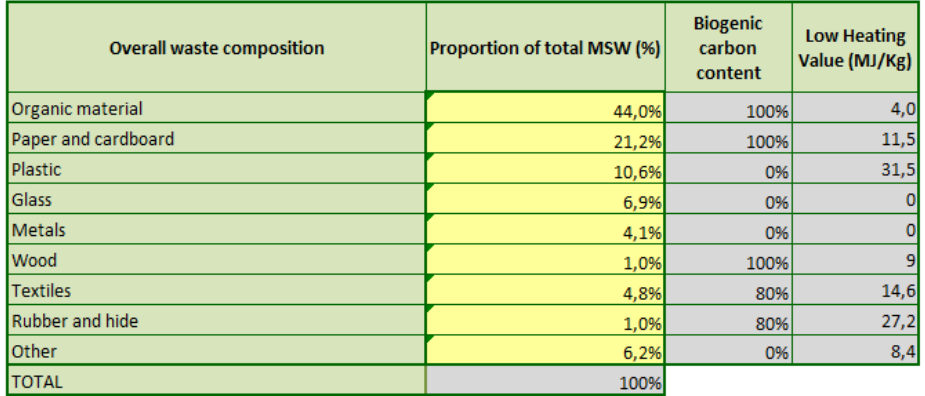

#### **Source-separated collection**

Please, indicate the impurities of the source-separated organic fraction (if available)

Impurities in organic fraction

Sotto la dicitura "Rifiuti Solidi Urbani (generazione totale)" si trova la tipica composizione di MSW nel Paese selezionato (nel caso di "altri" Paesi, si presume la media europea). Le celle (di colore giallo) possono essere modificate l'utente desidera informazioni più specifiche per la propria area di studio. Tuttavia è importante che il totale ammonti a 100%. Il contenuto di carbonio biogenico e il basso valore di riscaldamento sono stati ottenuti da una varietà di fonti riconosciute e sono fissate nel calcolatore.

20%

**Nota: Il componente di materiale organico comprende sia i rifiuti alimentari sia del giardino. I rifiuti del giardino non dovrebbero comprender il legno**.

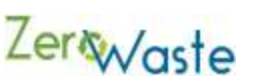

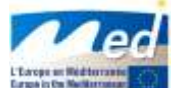

**Nota Metodologia 4: Le composizioni di altri flussi di rifiuti nel sistema (per es., i rifiuti urbani indifferenziati e il materiale residuo che lascia gli impianti MBT) derivano da questa composizione MSW. Le composizioni di questi flussi di rifiuti non sono mostrate nel calcolatore ma sono utilizzate in diversi algoritmi inclusi.**

**La composizione di rifiuti urbani indifferenziati deriva dalla semplice sottrazione dei materiali da raccolta differenziata alla fonte (in volumi) dal flusso MSW.**

**La composizione del materiale residuo che lascia gli impianti MBT deriva dalla sottrazione della quantità di materiali recuperati (in volumi) dai rifiuti generali misti che entrano nell'impianto così come la quantità di materia organica degradata (in volumi) all'interno dell'impianto.**

## **Se si desidera inserire una specifica composizione MSW per la vostra area di studio e i vostri dati sono compilati secondo categorie di rifiuti differenti, quali modifiche apportare ai dati previsti?**

La composizione prevista è data dalla tipica composizione MSW riferita in Europa (e nel resto del mondo). Dovrebbe sempre essere possibile posizionare i rifiuti domestici nelle categorie previste, anche se hanno nomi diversi. Spetta all'utente rendere i propri dati adatti a questa composizione; altrimenti si devono riferire ai valori di default forniti (basati su medie nazionali). Si noti che l'"altra" categoria è usata per accogliere frazioni di rifiuti non rappresentati in questa scomposizione. Esempi di rifiuti che rientrano tipicamente nell' "altra" categoria comprendono ceramica, porcellana, batteria, cellulosa (pannolini) e piccoli rifiuti da componenti elettronici.

Sotto la dicitura "raccolta differenziata alla fonte", è previsto un valore di default per le impurità che si trovano tipicamente all'interno dei flussi di rifiuti organici differenziati alla fonte. Questa cella (di colore giallo) può essere anche modificata se sono disponibili informazione più specifiche.

**Nota Metodologica 5: Le impurità all'interno della frazione organica hanno un impatto sul calcolo dell'impronta di carbonio finale in quanto influenzano le emissioni della degradazione biologica del compost e dei processi di biometanizzazione.**

**Pertanto, la porzione di impurità introdotte nella cella modificabile influisce sulle risultanti emissioni della frazione organica differenziata alla fonte. Inoltre, il livello di impurità influisce sull'efficienza del processo di compostaggio/digestione. Tuttavia, non è prevista alcuna relazione automatica nel calcolatore.**

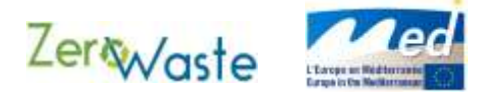

## <span id="page-19-0"></span>**Step 4: Indicatori di Prestazione**

Nella linguetta **CONTROL PANEL** andate nello Step 4 (Performance Indicators).

## PERFORMANCE INDICATORS

The following performance indicators are informative, and refer to the European Waste Management Framework.

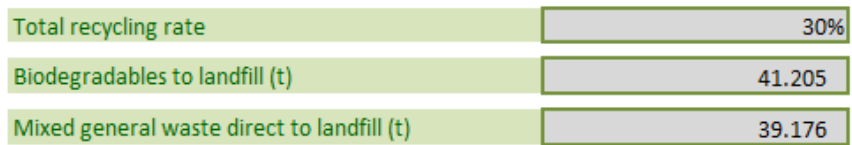

Le cifre riportate in questa sezione sono generate dai dati inseriti nelle prime 3 fasi. Tuttavia, è importante comparare questi indicatori di prestazione della gestione dei rifiuti con gli altri obiettivi impartiti dalla legge o scelti volontariamente.

Nota Metodologica 6: Gli obiettivi devono essere congrui con quelli prescritti nel Quadro Europeo di Gestione dei Rifiuti. Questi comprendono:

- Recupero/riciclo di un minimo di 50% di rifiuti domestici (MSW) entro il 2020 (Direttiva UE concernente i Rifiuti 2008/98/CE))..
- Riduzione dei rifiuti biodegradabili destinati alla discarica fino al 35% dei valori del 1995 entro il 2020 (Direttiva UE sulle Discariche (99/31/CE)) - compresa carta, cartone, cartone, alimenti, rifiuti del giardino e tessuti organici (Per stabilire se il sistema risponda agli obiettivi della Direttiva sui Rifiuti, l'utente deve ottenere la quantità di rifiuti biodegradabili destinati alla discarica dalla sua area di studio relativa al 1995).
- Solo i rifiuti residuali che sono stati soggetti a trattamento (per es. il passaggio attraverso un MBT) possono essere interrati. Questo non può essere fatto per i rifiuti inerti per cui il trattamento non è tecnicamente fattibile (Direttiva UE sulle Discariche (93/31/CE)).

Lo Strumento calcola queste indicatori di prestazioni secondo quanto segue:

**Tasso di riciclo totale** =

Total source separated materials + Total MBT recovered materials +Total organic material treated Total amount of MSW generated within study area

**Nota: Il tasso di riciclo totale è calcolato secondo il Metodo di Calcolo 4 nella Decisione della Commissione Europea, documento n 13097/11. Secondo il paragrafo 6 dell'Articolo 3 del documento, l'obiettivo considera il trattamento aerobico e anaerobico dei materiali organici da includersi come riciclo.**

 **Biodegradabili in discarica sono dati da una semplice somma tra i componenti biodegradabili di tre flussi: (1) rifiuti urbani indifferenziati destinati direttamente alla discarica, (2) residui di impianti MBT destinati alla discarica e (3) residui di impianti RDF destinati alla discarica.**

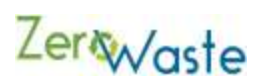

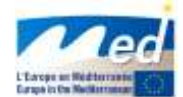

**N ota: Questa fase è puramente conoscitiva e può essere usata come una valutazione dell'efficienza e della conformità ambientale del sistema di gestione dei rifiuti. Non ha alcun risultato sul calcolo dell'impronta di carbonio.**.

## <span id="page-20-0"></span>**Step 5: Parametri Chiave che Influenzano il Potenziale di Riscaldamento Globale del Settore dei Rifiuti.**

Nel **CONTROL PANEL** andare allo Step 5 (Key Parameters Influencing the Global Warming Potential of the Waste Sector).

Questi dati immessi influenzano fortemente il potenziale di riscaldamento globale derivante dal settore dei rifiuti e sono considerati come parametri chiave nel CO2ZW. Il calcolo finale dell'impronta di carbonio è molto sensibile a ciascuno di essi e si raccomanda pertanto che l'utente usi i valori specifici per la propria area di studio al posto delle medie nazionali di default (con l'eccezione dei fattori di caratterizzazione che sono globali) se hanno tali informazioni disponibili.

5) KEY PARAMETERS INFLUENCING THE GLOBAL WARMING POTENTIAL OF THE WASTE SECTOR

These are average values for your selected country for two key parameters influencing the global warming potential of the waste sector. These cells may be altered if more specific data pertaining to the study area is available.

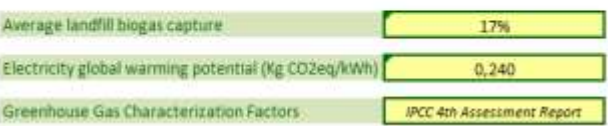

Sono previsti i valori di default per la captazione di biogas di discarica e di emissioni di GHG con il mix di elettricità basato sui dati specifici per Paese. L'utente può scegliere di modificare questi valori (nelle celle con il colore giallo) nel caso questi ritenga che altre cifre siano più idonee per il sistema locale. L'utente deve inoltre selezionare quali fattori di caratterizzazione di potenziale riscaldamento globale IPCC desidera usare. Le date nella lista a tendina corrispondono ai seguenti fattori di caratterizzazione.

Tavola 1 Fattori di caratterizzazione di potenziale riscaldamento globale

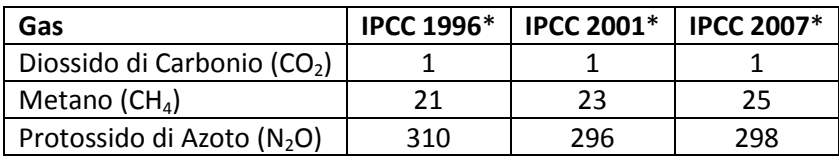

\* Per un arco temporale di 100 anni

**Nota: La lista a tendina corrisponde a valori alternativi solamente per il diossido di carbonio, il metano e il protossido di azoto. Dal momento che gli altri gas da effetto serra sono significativamente meno abbondanti rispetto a questi tre gas principali, il CO2 ZW usa i fattori di caratterizzazione dal Quarto Rapporto di Valutazione (IPCC 2007) come valori di default per questi in ciascuna delle opzioni disponibili**.

Please, select baseline year

Please, select the climate in the area of study

(a) Future emissions of current landfilled waste

Option B

GWP of landfilled waste for the study year (t CH4/t landfilled waste)

The future emissions of the landfilled waste of the study year will be estimated and included altogether in the results

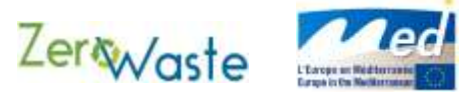

## <span id="page-21-0"></span>**Step 6: Un Approccio Metodologico per la Valutazione delle Emissioni dalle Discariche**

Nel **CONTROL PANEL** andare allo Step 6 (Methodological Approach for the Estimation of Emissions from Landfills).

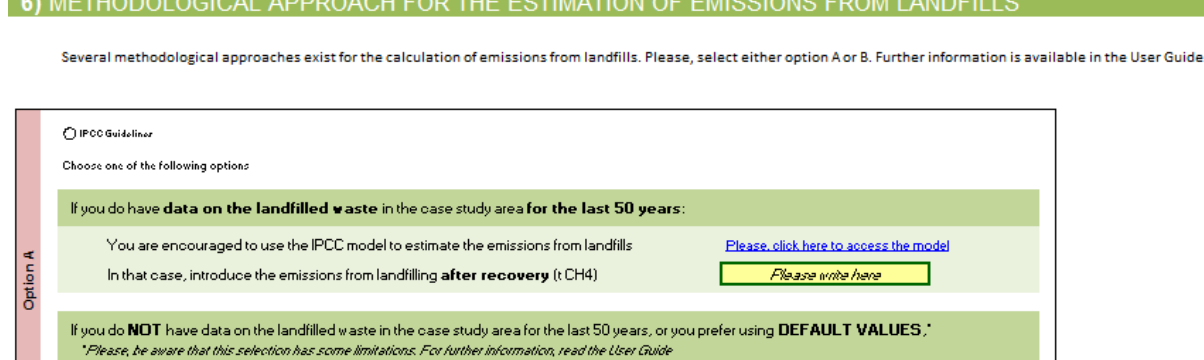

Dalle opzioni previste, l'utente deve scegliere il suo approccio metodologico preferito per la stima delle emissioni GHG da discarica. Si noti che l'Opzione A ha due alternative a seconda dei dati disponibili, mentre per l'Opzione B l'utente deve selezionare la categoria climatica più appropriata per il proprio sistema dal riquadro a tendina previsto. La metodologia dietro ognuna di queste opzioni è trattata nella Nota Metodologica 7..

Please select here

 $n.a.$ 

Drytemperate

Г

E

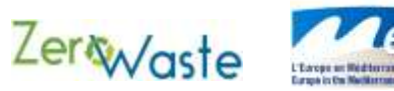

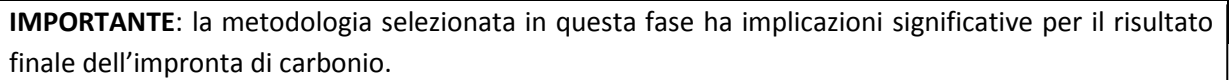

Per l'**Opzione A**, le emissioni da discarica per l'anno di studio sono stimate basandosi sulla decomposizione dei rifiuti in discarica negli anni precedenti, in aggiunta ai rifiuti in discarica durante il periodo di studio. Pertanto, **il risultato finale di impronta di carbonio rappresenterà le emissioni GHG totali dal settore dei rifiuti (comprese le discariche) entro l'area di studio durante l'anno dato.** Questo è il valore che caratterizzerebbe il settore dei rifiuti in un inventario GHG locale.

Per l'**Opzione B**, le emissioni da discarica stimate comprendono le emissioni future dai rifiuti in discarica solo durante il periodo di studio. È possibile che queste emissioni potrebbero realizzarsi in un periodo di 50 anni. Pertanto **il risultato finale dell'impronta di carbonio rappresenterà il totale delle emissioni GHG associate ai rifiuti stessi durante il suo ciclo di vita**<sup>7</sup> . Come conseguenza, questo valore non può essere usato per formare un inventario GHG per il settore 7 dei rifiuti per l'anno di studio. Tuttavia, questa opzione è utile per le situazioni dove l'utente vuole usare il calcolatore per vedere diversi scenari di gestione dei rifiuti in quanto non

 $\overline{\phantom{a}}$ 

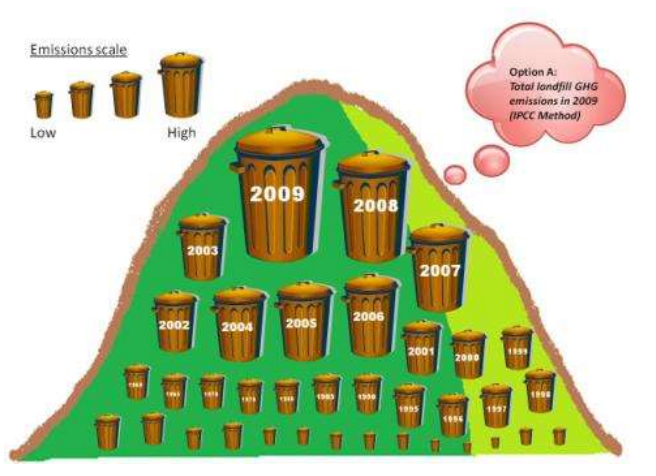

**Figura 1 Visualizzazione dell'Opzione A: Emissioni totali GHG da discarica nel 2009**

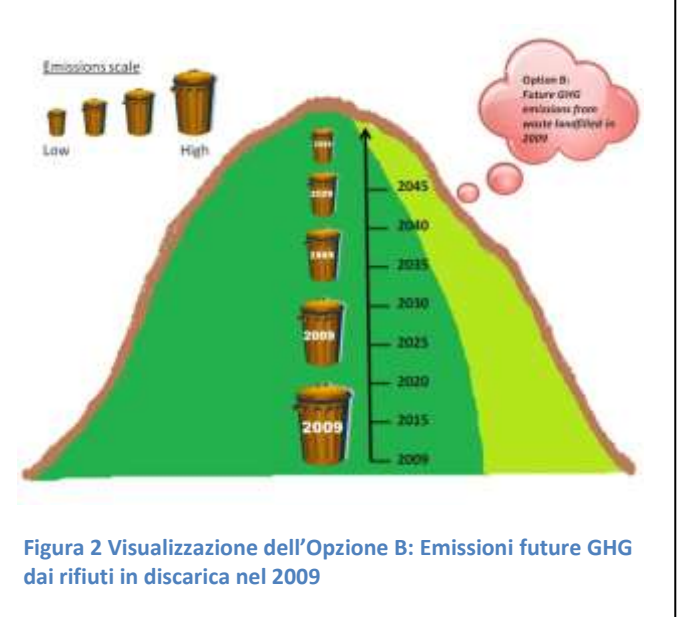

rappresenta l'impatto delle pratiche di gestione dei rifiuti nel passato.

 $<sup>7</sup>$  Lo Strumento considera che solo le emissioni da discarica associate ai rifiuti raccolti durante il periodo di</sup> studio sono avvenute nell'arco di tempo oltre questo periodo. Tutte le altre emissioni, come quelle avvenute presso gli impianti MBT, pianti di inceneritori e attraverso il trasporto, sono avvenute durante il periodo di studio.

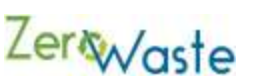

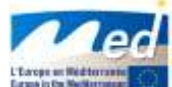

**Nota Metodologica 7:** Le due opzioni disponibili rappresentano metodologie alternative per stabilire le emissioni GHG dalle discariche.

#### **Opzione A**

Come suggerisce il suo nome, l'opzione delle *linee guida IPCC* segue una metodologia sviluppata da IPCC [\(http://www.ipcc-nggip.iges.or.jp/public/2006gl/vol5.html\)](http://www.ipcc-nggip.iges.or.jp/public/2006gl/vol5.html) dove, riconoscendo che i rifiuti si decompongono lentamente nel tempo, le emissioni GHG provenienti dalle discariche in un dato anno (il calcolatore usa il 2009 come anno scelto) sono calcolate basandosi sul tasso di decomposizione stimato di tutti rifiuti smaltiti in precedenza che sono stati depositati in tali discariche nel tempo. Solitamente, la metodologia usa tra i 35 e i 50 anni di dati di deposito di rifiuti storici per calcolare le emissioni delle discariche. L'utente dovrebbe fare riferimento al documento IPCC sopra menzionato per assicurarsi che le caratteristiche della discarica locale siano introdotte correttamente.

Laddove i dati storici non siano disponibili, il calcolatore impiega una semplificazione approssimata del metodo IPCC (non raccomandata dall'IPCC) dove le emissioni di discariche nazionali riportate nei rapporti di inventario nazionale (national inventory reports NIR) per l'anno di studio (calcolati secondo la metodologia IPCC menzionata sopra) sono divise per la quantità totale di rifiuti mandati in discarica a livello nazionale per lo stesso anno per dare un rapporto con le unità kg CO 2-eq/ tonnellata di rifiuti in discarica. Questo rapporto nazionale è poi moltiplicato per i rifiuti in discarica all'interno del sistema essendo progettato per fornire una stima delle emissioni annuali che emanano dalla discarica.

Questo metodo presume che le attività di discarica nazionali siano rappresentative dell'area oggetto di studio. All'utente non è richiesto di ottenere questa informazione. Il calcolatore utilizza valori di default basati sui NIR di un Paese per calcolare il rapporto di emissioni/rifiuti e tutto quello che l'utente deve inserire è l'anno di studio richiesto. È importante notare che questo rappresenta una semplificazione approssimativa e potrebbe avere un livello alto di incertezza.

*Nota:* Questo calcolo alternativo secondo questa opzione non è valido per aree di studio dove le discariche sono state costruite di recente (per es. meno di 35 anni di deposito di rifiuti) dal momento che esse eccederebbero la quantità di emissioni provenienti da queste discariche. Questo metodo presume che tutte le discariche (e le loro emissioni accumulate) esistano per la stessa quantità di tempo della media nazionale. Se l'area di studio dell'utente è data da una nuova discarica, userà o il metodo IPCC o la scelta di future emissioni trattata qui sotto.

#### **Opzione B**

come "discariche in gestione".

L'opzione attuale delle *future emissioni di rifiuti al momento in discaric*a differisce dall'Opzione A per il fatto che tiene conto delle future emissioni GHG attese dai rifiuti generati solo durante il periodo di studio. Si tratta di un adattamento della metodologia IPCC, usando il calcolo IPCC per stabilire tutte le future emissioni associate a un anno di rifiuti in discarica.

Basandosi sulla composizione dei rifiuti in discarica nell'anno di studio, questo metodo stima le emissioni che si prevedano in un periodo di 50 anni, utilizzando i valori di default inseriti nel calcolatore IPCC (escludendo la zona climatica che è selezionata dall'utente). Per entrambe le opzioni, CO2ZW presume che in Europa, il 100% delle discariche è classificato

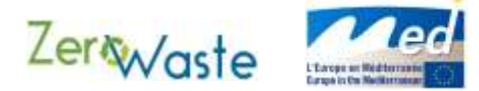

## <span id="page-24-0"></span>**Step 7: CO<sup>2</sup> eq Crediti per il Recupero di Materiali ed Energia**

#### Nel **CONTROL PANEL** andare allo Step 7 (CO<sub>2</sub> eq Credits for Material and Energy Recovery).

## 7) CREDITS FOR MATERIAL AND ENERGY RECOVERY

This section presents the CO2eq credits for material and energy recovery within the waste sector. Default values are suggested.

#### Credits for material and energy recovery

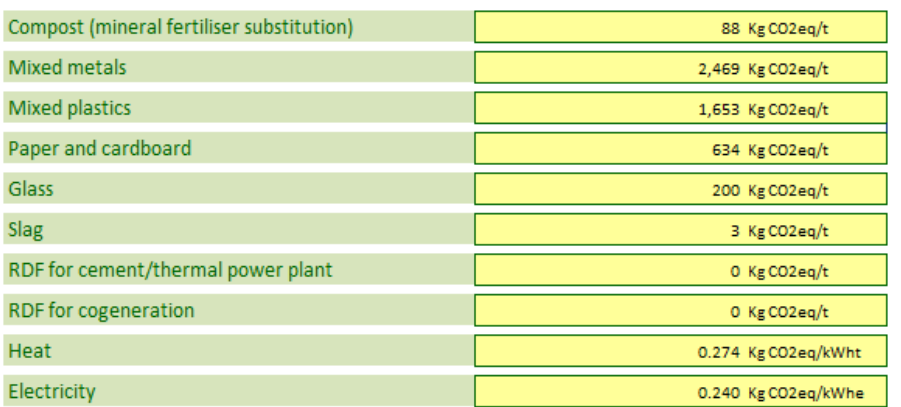

#### Carbon sequestration\*

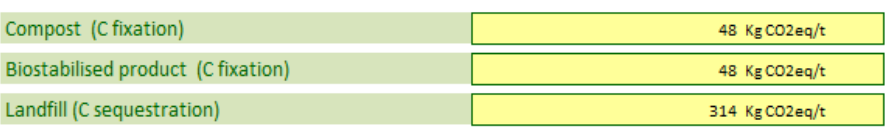

\*Credits for carbon sequestration are considered only at informative level but will not be included in the final carbon footprint

Per questo calcolo lo Strumento farà affidamento automaticamente sui valori di default (ottenuti dalle fonti mostrate qui sotto). Qualora l'utente desiderasse valori più adatti al suo sistema, allora questi possono essere semplicemente sostituiti con i valori di preferenza (mantenendo le unità di default).

Riferimenti utilizzati nella derivazione de dati/crediti:

- Tecnologia AEA. 2001. Gestione dei Rifiuti Solidi e Gas da Effetto Serra. Una Valutazione sul Ciclo Vitale delle Emissioni e delle Infiltrazioni.
- Prognos. 2008. Risparmio di risorse e potenziale riduzione di CO2 in Europa e possibile contributo all'obiettivo di riduzione di CO2 nel 2020. Disponibile al http://www.prognos.com/
- US EPA. 2006.Gestione dei Rifiuti Solidi e Gas da Effetto Serra. Una Valutazione sul Ciclo Vitale delle Emissioni e delle Infiltrazioni
- Jungbluth, N. 2007. EcoInvent Rapporto n. 6-IV. Centro Svizzero per gli Inventari di Cicli Vitali, Dübendorf
- Mandredi, S., Toninin D., Christensen, T. & Scharff, H. 2009. Interrare i rifiuti: resoconto sugli apporti di gas da effetto serra e riscaldamento globale. Gestione e Ricerca sui Rifiuti. 27:825-836
- Boldrin et al. 2009, Compostaggio e uso del compost: resoconto sugli apporti di gas da effetto serra e riscaldamento globale. Gestione e Ricerca sui Rifiuti.
- Doka, G. 2009. Inventari di Cicli Vitali dei Servizi di Trattamento dei Rifiuti. Rapporto EcoInvent N. 13. Centro Svizzero per gli Inventari di Cicli Vitali, St. Gallen.

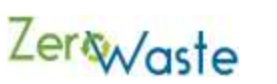

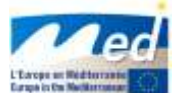

**Nota Metodologica 8:** I valori associati a ogni prodotto nella sezione "Crediti per il recupero di materiali ed energia" riflette la quantità di gas da effetto serra (equivalenti in diossido di carbonio) che si possono impedire di entrare nell'atmosfera come risultato di un recupero e riciclo di questi prodotti dal flusso dei rifiuti. In pratica, i numeri rappresentano le emissioni evitate attraverso la riduzione della necessità di produrre nuovi prodotti da materie prime (per es. 1 kg di carta riciclata implica che non è stato chiesto 1 kg di carta nuova all'interno dell'economia o per ogni kWh di elettricità prodotta dai processi di trattamento dei rifiuti, 1 kWh di elettricità è compensato dal mix di elettricità). I valori per il "sequestro di carbonio" riflettono la quantità di carbonio che si evita di mettere in circolo nell'atmosfera come risultato del suo inserimento nel compost, in prodotti bio-stabilizzati, o nel terreno (nel caso della discarica). Diversamente dalle compensazioni dall'uso di prodotti riciclati sopra menzionati, questi risparmi sono per lo più temporanei in quanto, nel tempo, è probabile che il carbonio trovi la sua via verso l'atmosfera.

**Note:** La tavola nella sezione "Cattura di Carbonio" è puramente informativa e non impatta sul calcolo di impronta di carbonio finale del settore dei rifiuti. Dà semplicemente un'indicazione della quantità di GHG che sono ritardati dall'entrare nell'atmosfera come risultato del fissaggio del carbonio attraverso questi tre processi. C'è un ampio grado di incertezza intorno a quale quantità di carbonio è sequestrato da questi processi e, pertanto, le cifre fornite non devono considerarsi definitive.

## <span id="page-25-0"></span>**Step 8: Risultati e Grafici**

Basandosi sui dati inseriti nella pagina **START** e **CONTROL PANEL**, il calcolatore fornirà all'utente una cifra per l'ammontare annuo delle emissioni GHG che provengono dal settore dei rifiuti per la loro area di studio.

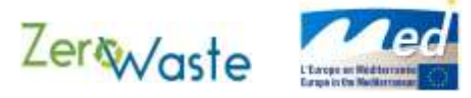

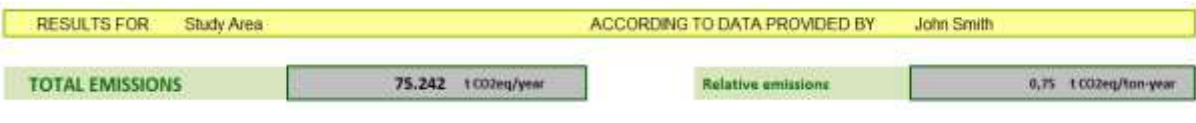

#### **Table of results**

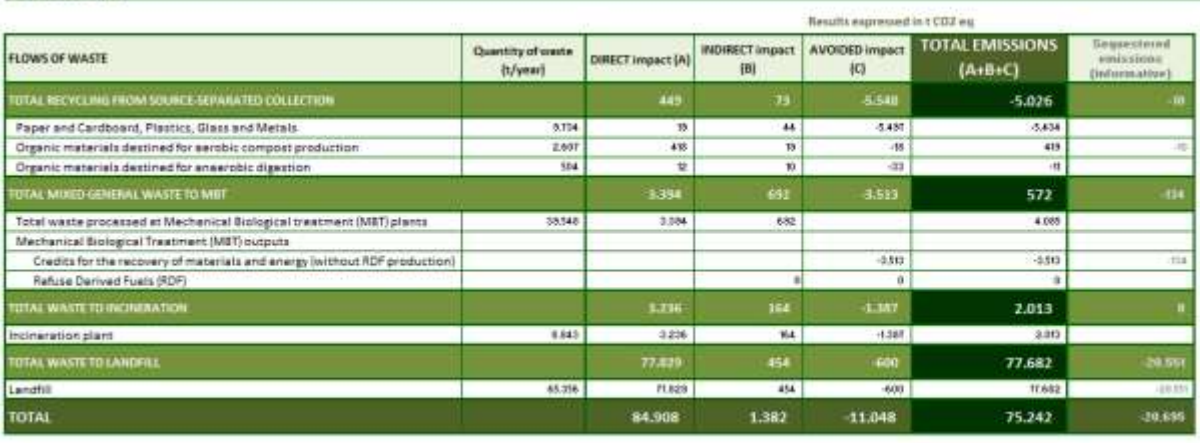

na.

#### **Representation of results**

**RESULTS FOR** Study Area ACCORDING TO DATA PROVIDED BY John Smith

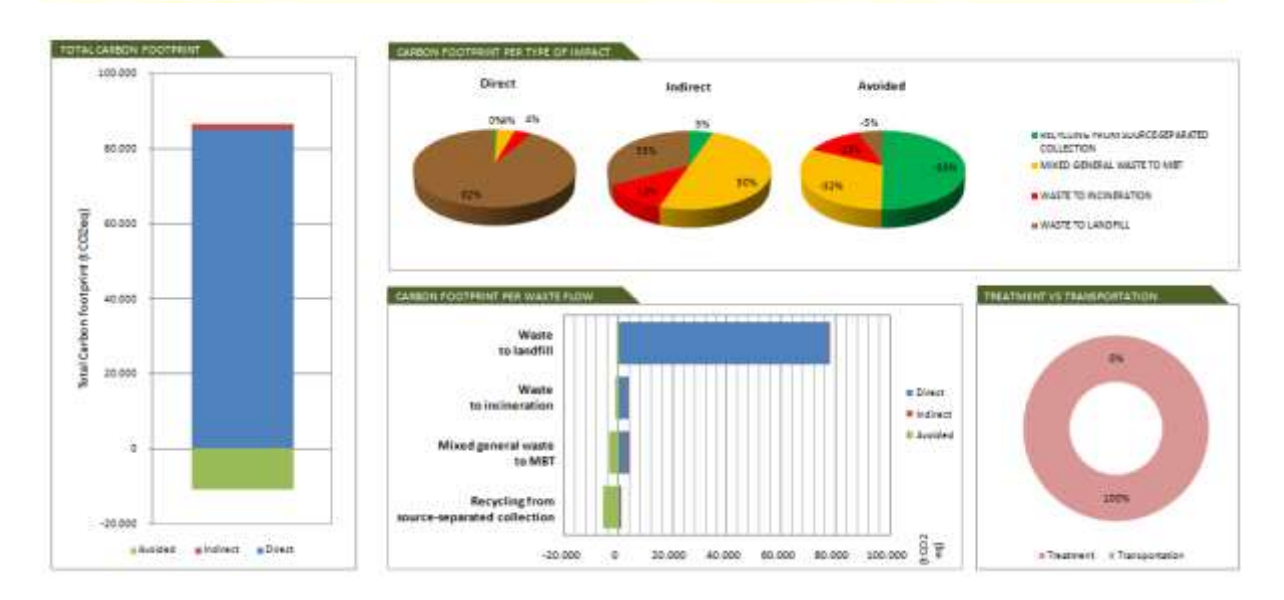

La tabella dei risultati fornisce una ripartizione di dove i gas serra (sia diretti che indiretti) provengono dall'interno del sistema. Questi sono anche rappresentati graficamente.

**Nota:** Le definizioni di emissioni dirette, indirette ed evitate, nel contesto del CO2ZW , sono menzionate nel glossario.

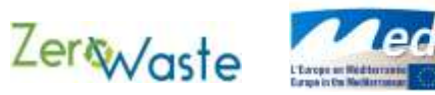

# <span id="page-27-0"></span>**4 Abbreviazioni**

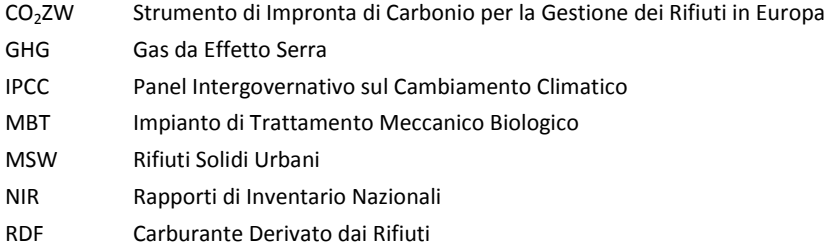

# <span id="page-27-1"></span>**5 Glossario**

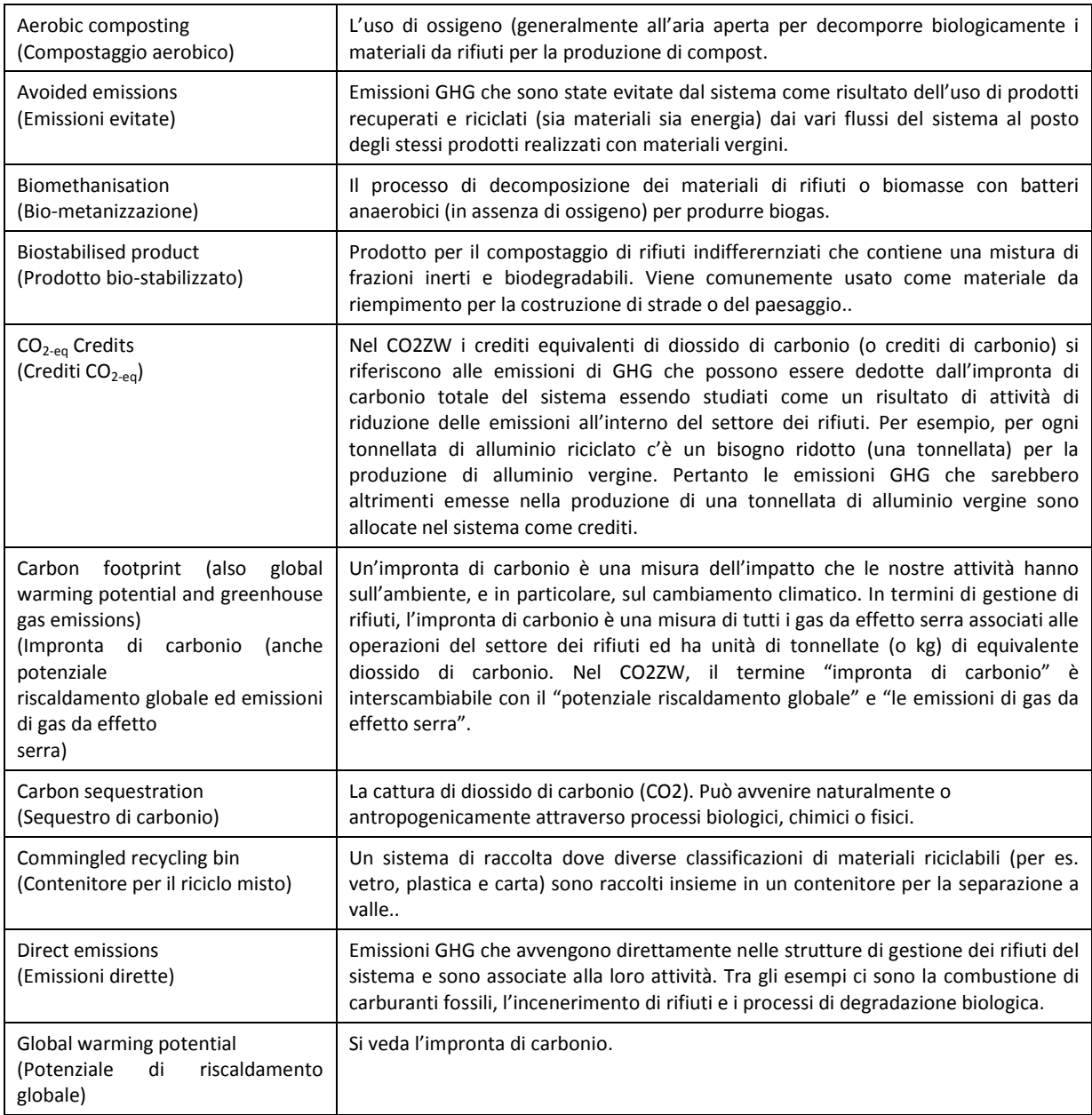

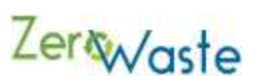

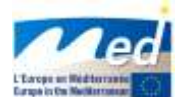

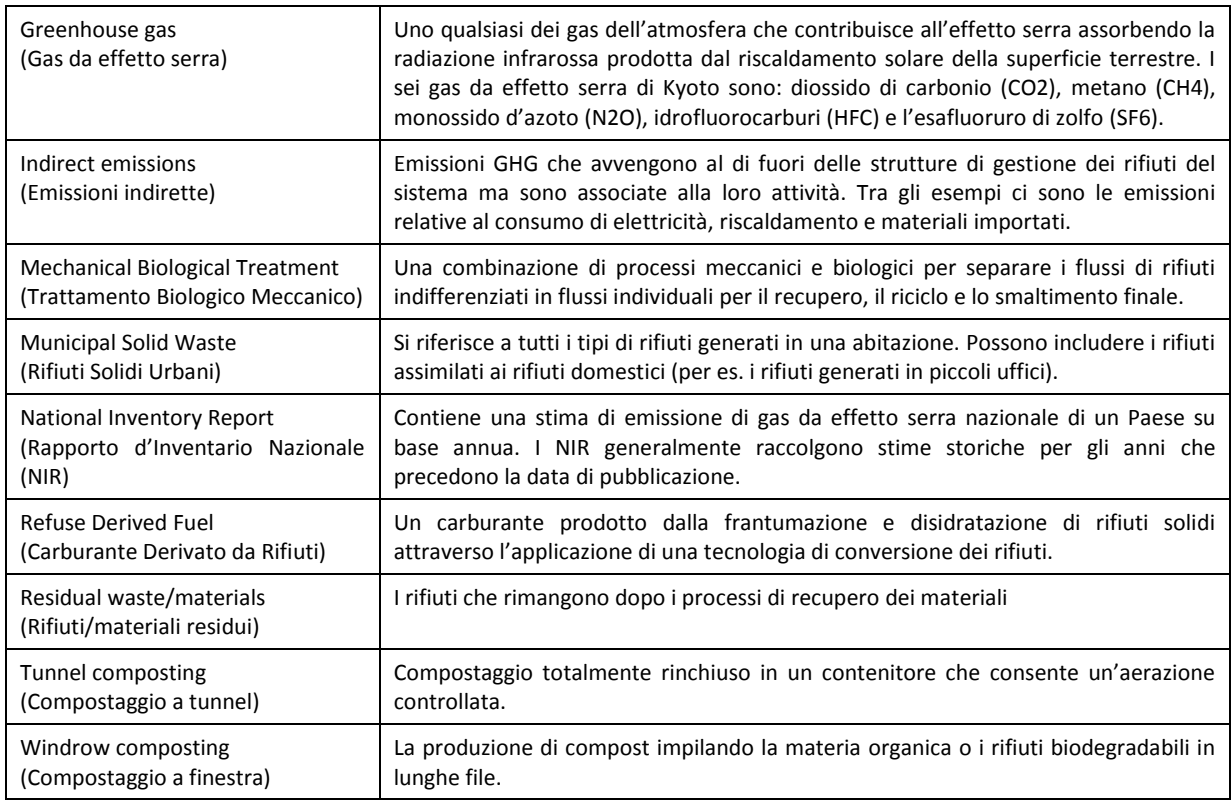

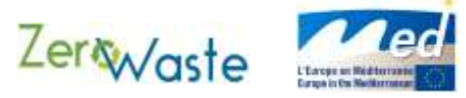

# **Appendice A**

## **Lista di Valori di Default**

## **Generazione dei rifiuti**

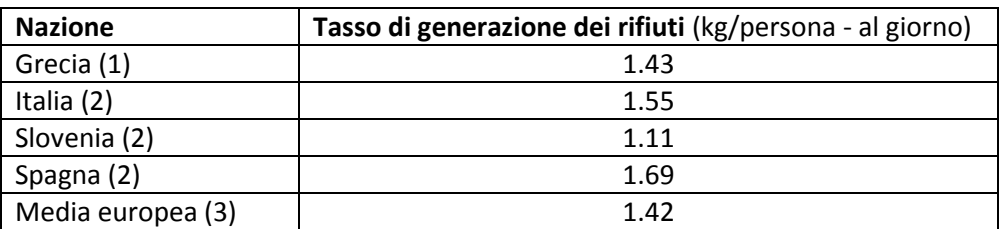

Note:

- (1) Stime ERS per il 2010 secondo le cifre ufficiali (ERS, 2011)
- (2) Dati tratti dai Rapporti di Inventario Nazionale
- (3) Eurostat. Statistiche in focus. 31/2011. Ambiente ed Energia. Autore: Karin Blumenthal.

## **Destinazione dei rifiuti generali misti**

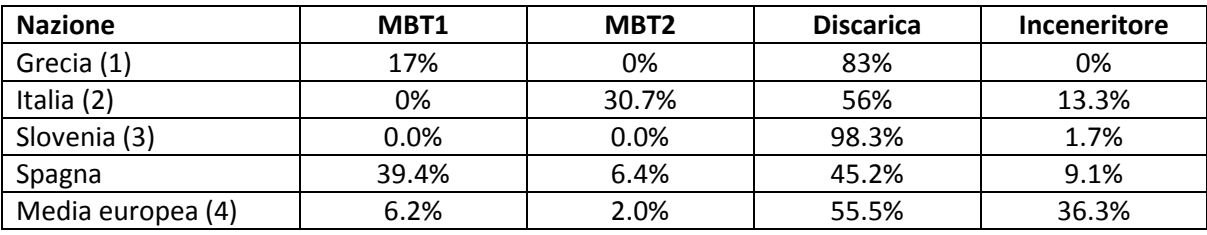

Note:

- (1) Dati da Gentil et al. 2009
- (2) Dati da esperti
- (3) Dati dal Rapporto d'Inventario Nazionale
- (4) Media tratta da una selezione di sei Paesi UE in Gentil e al., 2009. Fattore di riscaldamento ambientale della gestione dei rifiuti solidi urbani in Europa. Gestione & Ricerca dei Rifiuti 2009 27:850

#### **Raccolta di rifiuti differenziata alla fonte**

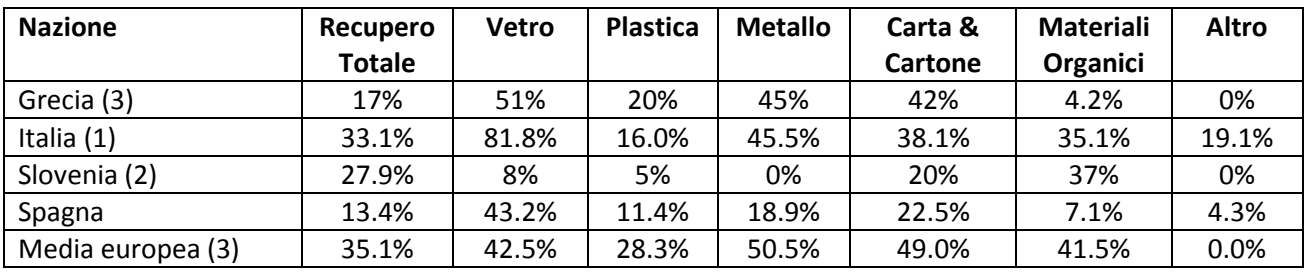

Note:

- (1) Dati calcolati da ISPRA (2009)
- (2) Dati da Bistra, presumendo che siano rappresentativi di Slovenia, e dal Rapporto di Inventario Nazionale

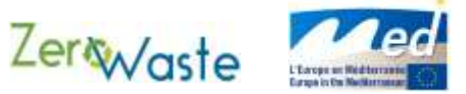

(3) Medie tratte da una selezione di sei Paesi UE in Gentil e al., 2009. Fattore di riscaldamento ambientale della gestione dei rifiuti solidi urbani in Europa. Gestione & Ricerca dei Rifiuti 2009 27:850

## **Efficacia di riciclo**

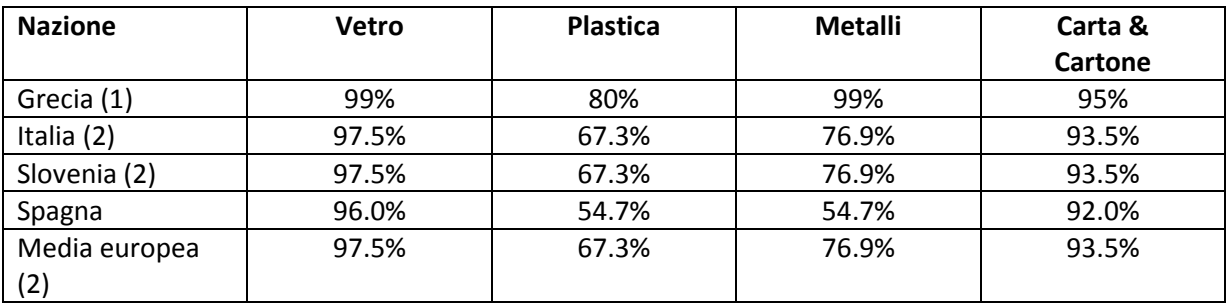

Note:

- (1) Dati da Ecorec
- (2) Non c'erano dati pubblici disponibili. Per questo motivo, è stata considerata una media tra i dati spagnoli e greci.

#### **Prestazione (MBT) del Trattamento Biologico Meccanico**

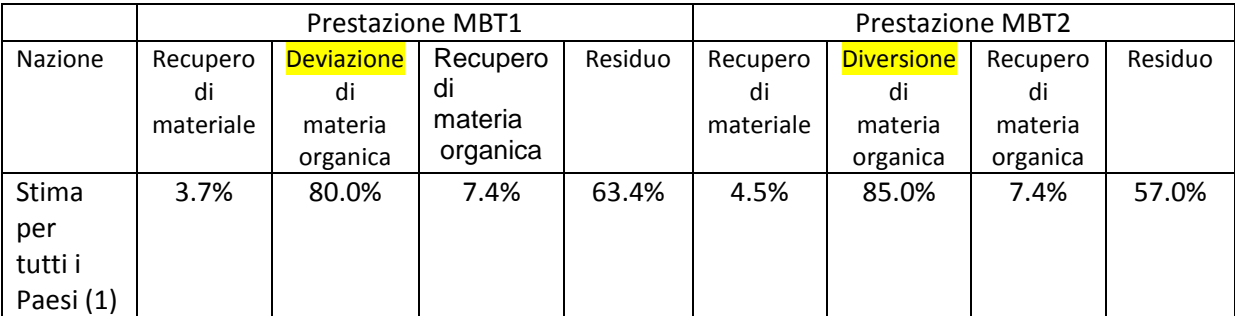

Note:

(1) Dati da esperti

#### **Mix di elettricità e captazione di biogas**

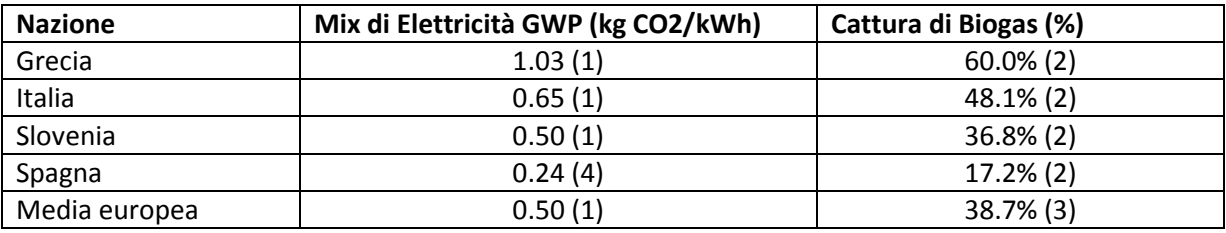

Notes:

- (1) Dati da EcoInvent
- (2) Dati dai Rapporti di Inventario Nazionali
- (3) Dati dal Rapporto di Inventario Nazionale 2009 (basato su UE-27)
- (4) Dati da Comisión Nacional de la Energía' for 2010 [\(www.cne.es\)](http://www.cne.es/)

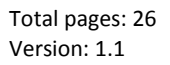

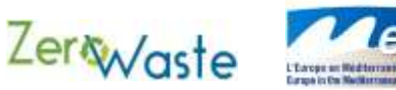

#### **Composizione di MSW (prima della raccolta separata alla sorgente)**

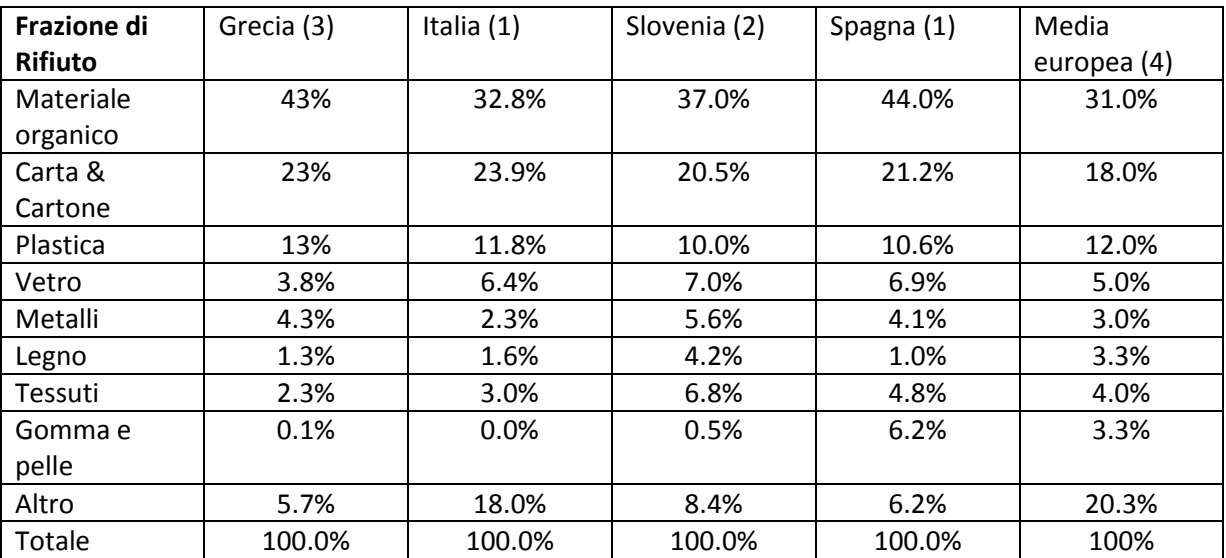

Note:

- (1) Dati dai Rapporti di Inventario Nazionale
- (2) Dati da Bistra
- (3) Dati da ECOREC
- (4) Dati da Sander, , K. (2008): Potenziali di protezione climatica degli obiettivi di riciclo UE. Ökopol GmbH. Accesso ai dati nel marzo 2012 da: http://www.eeb.org/publication/documents/RecyclingClimateChangePotentials.pdf. La composizione prevista per i Paesi UE-27 basati sui dati OECD 2007. In questo documento, la categoria "altri combustibili" si assumeva comprendesse un terzo di "legno", un terzo di "gomma e pelle" e un terzo di "altro".

#### **Impurità nella frazione organica differenziata alla fonte**

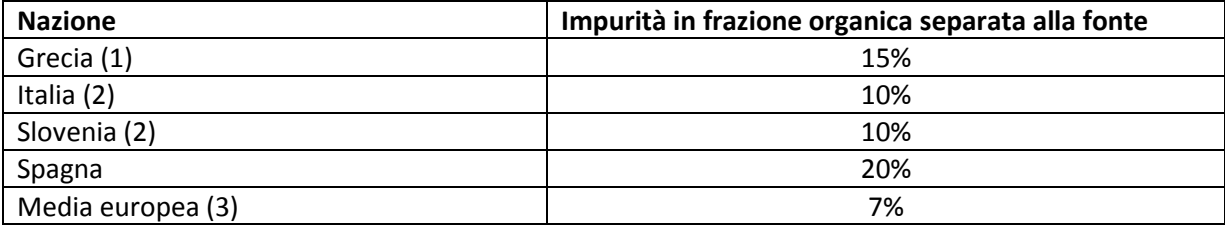

Note:

- (1) Dati non disponibili. Si è assunta un valore medio tra l'Italia e la Spagna.
- (2) Dati forniti dai partner
- (3) Bidlingmeir et al., 2004. Raccolta Separata e Trattamento dei Rifiuti Biologici nella Comunità Europea. Scienza Ambientale e Biotecnologia 3: 307-320. Questo documento fornisce una gamma per impurità tra il 2 e il 12%, così che questo valore rappresenta il punto medio di questa gamma.

Total pages: 26 Version: 1.1

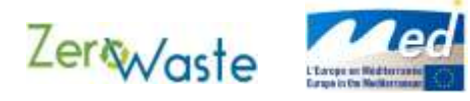

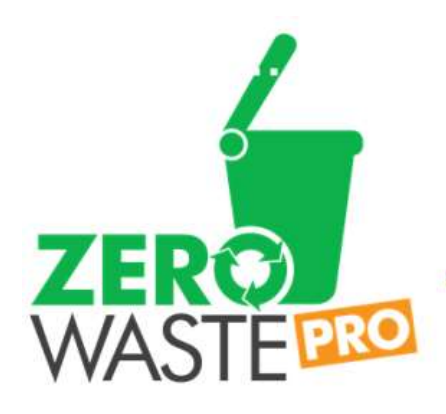

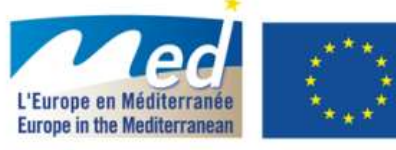

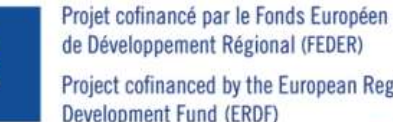

de Développement Régional (FEDER) Project cofinanced by the European Regional **Development Fund (ERDF)** 

MED

# **PARTNERS** ZEROWASTE PRO

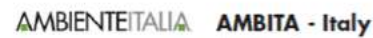

Lorenzo Bono www.ambienteitalia.it

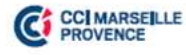

**CCI MARSEILLE PROVENCE - France** Alexandra Rigo www.ccimp.com

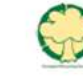

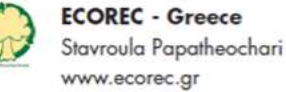

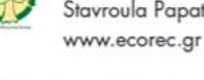

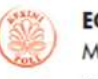

**EGTC EFXINI POLI - Greece** Mary Krimnianioti www.efxini.gr

famcp **FAMCP - Spain** Yolanda Matas Serrada & Romina Magni De Antonio

www.wasman.eu & www.famcp.org

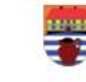

**MUNICIPALITY OF BEDEKOVCINA - Croatia** Ivana Kovacic www.bedekovcina.hr

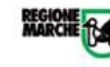

**REGIONE MARCHE - Italy** Lorenzo Federiconi www.ambiente.regione.marche.it

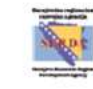

SERDA - Bosnia and Herzegovina Dragisa Marek www.serda.ba

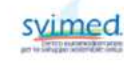

SVI.MED. - Italy Barbara Sarnari www.svimed.eu

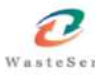

**WASTESERV MALTA LTD - Malta** Maria Farrugia www.wasteservmalta.com

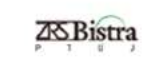

**SCIENTIFIC RESEARCH CENTRE BISTRA PTUJ - Slovenia** Danilo Ceh www.bistra.si